## **NOTES ET BILAN D'EXPÉRIENCE**

<span id="page-0-0"></span>Le projet 1142: mise en place de nouveaux espaces numériques de travail à l'Université de Montréal<sup>[1](#page-42-0)</sup>

## **TAÏK BOURHIS**

Responsable des systèmes de gestion, Université de Montréal

## **INTRODUCTION**

Plus que jamais, la gestion des données non structurées constitue un enjeu de taille pour les organisations. On parle partout d'explosion de données. Les courriels s'accumulent dans les boîtes aux lettres des employés. Les postes de travail et les serveurs de fichiers se remplissent de documents numériques de toutes sortes: documents bureautiques (PDF, Word, Excel, PowerPoint, etc.), documents numérisés (JPEG, TIFF, etc.), documents non textuels (images, fichiers audio, documents multimédia) et autres documents spécialisés (bases de données, fichiers AutoCAD, etc.). L'utilisation de plus en plus généralisée des réseaux sociaux, de solutions infonuagiques, d'applications mobiles et autres technologies pour l'entreposage, l'exploitation, le partage et la diffusion de données institutionnelles rend le défi encore plus grand.

Le rythme auquel tous ces fichiers sont créés, modifiés, copiés, transmis, partagés et réutilisés est effarant. Et faute d'être bien gérés, leur volume ne cesse d'augmenter, créant ce que certains appellent un «tsunami numérique». En découlent notamment tous les problèmes que nous connaissons de repérage voire de perte d'information. Tel que le mentionne Anne-Marie Chabin, «le défi des données non structurées est qu'elles sont partout, créées par tout un chacun, échappant aux règles du management comme aux logiques des outils, à la manière d'un liquide qui se répand dans tous les interstices à sa portée» (2018).

Comme bien d'autres organismes, l'Université de Montréal (UdeM) doit, elle aussi, faire face à ces problématiques. C'est dans ce contexte que le projet 1142 a vu le jour en 2015. «1142» est le numéro attribué par les Technologies de l'information (TI) de l'UdeM au projet qui s'intitule «Service de répertoire individuel et de partage de fichiers». Son objectif est double : d'une part, offrir de nouveaux espaces numériques de travail conviviaux et performants au personnel (l'espace unité DocUM et l'espace utilisateur OneDrive Entreprise) et d'autre part, structurer l'espace unité DocUM pour en faciliter la gestion au moyen du Système officiel de classification (SOC). Le projet 1142 est une initiative des TI et est réalisé en collaboration avec la Division de la gestion de documents et des archives (DGDA) de l'UdeM.

L'idée de mettre en place le plan de classification sous la forme d'une arborescence de dossiers (répertoires) pour structurer les documents numériques d'une organisation n'est évidemment pas nouvelle. Dans les années 1990, au moment où la bureautique se généralisait, les archivistes recommandaient déjà cette pratique. En 1995, le Service des archives de l'UdeM publiait, pour sa part, un «Guide de gestion des archives informatiques de l'Université de Montréal. Volet bureautique (environnements IBM et Macintosh)». Il y rappelait notamment l'importance de «bien structurer l'information au moment même de sa création», afin d'en faciliter l'accès, l'utilisation, la diffusion, la gestion, le repérage et l'épuration le moment venu (Service des archives de l'UdeM, 1995, p. 17). Le guide insistait sur l'importance d'établir une hiérarchie de l'information allant du général au spécifique. Pour ce faire, l'adoption de la Structure officielle de classification de l'UdeM était fortement recommandée.

Durant des années, la mise en place de ce qui est devenu le Système officiel de classification (SOC) pour la gestion des documents numériques des unités académiques et administratives de l'UdeM s'est néanmoins limitée à des initiatives locales et ponctuelles. Le volume des documents numériques produits et reçus par le personnel dans le cadre de ses fonctions était encore gérable et il n'y avait pas de sentiment d'urgence ni de volonté institutionnelle d'imposer le SOC. Dans les dernières années, cependant, les besoins pour une meilleure gestion documentaire se sont fait sentir: les unités ont commencé à manquer d'espace sur les serveurs institutionnels, les problèmes de repérage de l'information sont devenus de plus en plus importants, les documents se sont retrouvés éparpillés sur différents espaces de stockage plus ou moins sécuritaires (serveurs locaux, disques durs externes, clés USB, appareils mobiles, plateformes infonuagiques commerciales et autres) et des données ont été perdues. C'est précisément à ces problèmes que le projet 1142, qui a reçu le soutien de la direction de l'UdeM, veut apporter des solutions.

Le présent article se veut un témoignage de la mise en œuvre de ce projet à la fois technologique et archivistique qui s'est échelonné sur une période d'environ quatre ans (2015-2019). Les différentes étapes de réalisation du projet 1142 seront présentées de façon détaillée. Pour en faciliter le récit et la compréhension, elles ont été regroupées selon les quatre phases génériques du cycle de vie d'un projet telles que proposées par le Project Management Institute (PMI): l'initialisation du projet, son organisation et sa préparation, l'exécution du travail ainsi que la phase de terminaison. (PMI, 2017, p. 18). Il faut donc remonter en 2015 pour bien comprendre le contexte dans lequel le projet est né.

## **1. PHASE 1: INITIALISATION DU PROJET (UN ALIGNEMENT DES ÉTOILES)**

Comme c'est souvent le cas, le démarrage du projet 1142 a été possible en partie en raison d'une conjoncture favorable, d'un « alignement des étoiles ». Des technologies désuètes, un manque criant d'espace pour les données non structurées, d'importants problèmes de gestion documentaire, une volonté institutionnelle de remédier à la situation: toutes les conditions étaient réunies pour lancer un tel projet. Ce sont les TI qui ont pris l'initiative de mettre en branle le processus et d'impliquer la Division de la gestion de documents et des archives (DGDA) en tant que partenaire. Les deux unités ont uni leurs efforts pour monter un dossier et le présenter aux instances décisionnelles concernées.

Plusieurs facteurs ont donc contribué au fait que ce projet puisse voir le jour. Plus précisément, le projet 1142 est né d'un constat de trois principaux enjeux liés au stockage et à la gestion des documents administratifs en format numérique à l'UdeM : le premier a trait aux serveurs de fichiers institutionnels, le deuxième aux postes de travail des employés et le troisième à la gestion documentaire. Ces trois enjeux constituent la toile de fond de ce projet.

## **1.1. Le contexte**

<span id="page-3-0"></span>Le premier et le principal déclencheur est certainement le fait que les différents services de stockage offerts aux unités par les TI avaient tous atteint leur pleine capacité. Les cinq environnements de stockage institutionnels existants (quatre serveurs Windows et un  $NAS<sup>2</sup>$  $NAS<sup>2</sup>$  $NAS<sup>2</sup>$ ) étant désuets, il n'était plus possible de les faire évoluer ni d'offrir davantage d'espace aux utilisateurs. De plus, les technologies en place ne permettaient pas d'informer adéquatement les unités de leur utilisation des espaces de stockage, l'information sur les quotas étant difficilement disponible. Il est arrivé à plusieurs reprises qu'un utilisateur tentant d'enregistrer un nouveau fichier sur le serveur obtienne un message d'erreur lui indiquant qu'il ne restait plus suffisamment d'espace pour pouvoir le faire. Lorsque cela se produisait, le responsable des ressources informatiques de l'unité (aussi appelé coadministrateur) devait réagir rapidement et identifier quels documents pouvaient être retirés pour libérer de l'espace (par exemple : des doublons, des documents disponibles ailleurs, des documents très volumineux, etc.).

En vue de remédier à ce premier enjeu, le projet 1142 s'est donné quatre principaux objectifs. Premièrement, mettre en place une nouvelle infrastructure de stockage interne sans contrainte d'évolution de façon à pouvoir fournir plus d'espace aux unités qui le demandent et ce, sans interruption de service. Deuxièmement, bonifier l'offre de service aux unités, c'est-à-dire leur fournir gratuitement plus d'espace et leur permettre d'acheter du stockage supplémentaire au besoin, à un prix compétitif. Troisièmement, s'assurer que les unités aient un portrait juste de leur utilisation de leur espace grâce à un outil de gestion de quota intégré à la solution. Finalement, le quatrième objectif est de migrer les données sur le nouveau service de stockage.

Le deuxième enjeu abordé par le projet découle directement du premier et concerne les postes de travail des employés. En effet, les espaces de stockage institutionnels ayant atteint leur pleine capacité, les employés se voyaient dans l'obligation d'enregistrer leurs documents sur le disque dur de leur poste de travail. Or, bien que quelques unités aient développé des solutions de sauvegarde locales, il n'existait aucun service institutionnel de sauvegarde des postes de travail offert par les TI. Les données étaient à risque et il est arrivé que des employés perdent des documents à la suite d'un bris du disque dur de leur ordinateur. Pour éviter que cela ne se produise, certains ont pris l'initiative de faire des copies de sauvegarde manuelles sur des supports mobiles (disques durs externes, clés USB, etc.). Cependant, ces méthodes présentent des risques en ce qui a trait à la sécurité des données, à la perte d'information ou encore à la multiplication des versions. Le fait que les données soient sur les postes de travail rend également plus difficile leur accès à distance.

L'objectif visé par le projet 1142 pour remédier à ce deuxième enjeu consiste à offrir un nouveau service de répertoire individuel propre à chaque employé, incluant un outil de synchronisation de fichiers. Ce service doit favoriser la mobilité et la portabilité des données individuelles et sécuriser celles-ci sur une plateforme novatrice.

Le troisième et dernier enjeu sur lequel s'est penché le projet 1142 en est un de gestion documentaire. L'explosion des données des dernières années a entraîné une accumulation de fichiers sur les différents espaces de stockage, rendant difficiles leur exploitation et leur repérage. Dans les faits, les données étaient structurées de façon très variable dans les unités. Dans la plupart des cas, les membres du personnel partageaient un certain nombre de dossiers communs sur un ou plusieurs serveurs de fichiers. Certaines unités avaient cependant abandonné cette pratique en raison du manque d'espace.

Plusieurs employés disposaient également d'un dossier à leur nom sur le serveur dans lequel ils conservaient des documents, parfois seulement quelques fichiers pour leur usage personnel, mais souvent l'ensemble des documents qu'ils produisaient. Ceci avait pour conséquence qu'un grand nombre de dossiers aux noms d'employés ayant quitté l'unité demeuraient sur les serveurs de fichiers, personne ne les utilisant, mais personne n'osant les archiver ou les éliminer, ne sachant réellement ce qu'ils contenaient. On trouvait également, sur les serveurs, maints

dossiers « d'archives » dont tout le monde ignorait le contenu et que personne n'osait épurer. De façon générale, les unités qui utilisaient le SOC pour leurs documents numériques étaient peu nombreuses, bien que les demandes en ce sens aient augmenté au cours des dernières années. Finalement, aucun processus de nettoyage n'avait été mis en place et le calendrier de conservation n'était pas appliqué pour les documents numériques.

Les objectifs visés par le projet 1142 pour remédier à ce troisième enjeu sont les suivants: appliquer la gouvernance en gestion documentaire déjà existante ; implanter le Système officiel de classification (SOC) en le personnalisant en fonction des besoins et des activités des unités; former le personnel à son utilisation et aux bonnes pratiques en gestion des documents numériques.

## **1.2. Les solutions**

Aux trois enjeux identifiés précédemment, trois solutions sont proposées par le projet. Tout d'abord, deux nouveaux espaces numériques de travail, l'un pour les documents administratifs de l'unité (DocUM) et l'autre pour les documents individuels – mais non personnels – des employés (OneDrive Entreprise). Puis, une solution de gestion documentaire : le Système officiel de classification (SOC) de l'UdeM, rendu obligatoire pour l'espace unité.

#### *1.2.1. DoCUM*

DocUM est le nom donné à la solution retenue par les TI pour le stockage à l'interne des documents administratifs numériques des unités. Il s'agit d'un stockage de type NAS, beaucoup plus robuste et performant que les services offerts jusqu'à présent. Avant d'opter pour cette solution, les TI ont réalisé une étude de marché et ont considéré différentes options. Elles ont aussi tenu compte des besoins de l'organisation, de la situation actuelle et des moyens financiers du projet. L'acquisition de DocUM s'est faite au terme d'un processus d'appel d'offres public. Ce type de stockage a l'avantage d'être évolutif, l'ajout d'espace supplémentaire étant possible à tout moment. Il prend en compte n'importe quel format de fichiers et est accessible par tous les types d'appareils.

De nouvelles fonctionnalités sont offertes aux utilisateurs. L'*Access Based Enumeration* (ABE) étant activée, les utilisateurs ne voient que

les dossiers auxquels ils ont accès, ce qui a pour avantage de simplifier les structures. DocUM permet également la récupération autonome, c'està-dire que les utilisateurs peuvent eux-mêmes restaurer une ancienne version d'un ou de plusieurs dossiers ou fichiers et ce, par un simple clic droit de la souris. Les données du dernier mois sont disponibles (un *snapshot* informatique, c'est-à-dire une sauvegarde, est pris chaque nuit) ainsi que les données du dernier jour de chaque mois, pour une rétention de quatre mois. Les informations relatives au quota utilisé et au quota maximal de l'unité sur DocUM sont accessibles via le portail employé. De plus, lorsque l'espace utilisé atteint le seuil de 90% et 100%, un avis automatisé est envoyé par courriel aux responsables afin qu'ils puissent prendre les mesures nécessaires.

En cas de désastre, une relève complète est disponible hors site. Les niveaux de service sont optimaux : le temps maximum de perte de données (*Recovery Point Objective* – RPO) est de dix secondes et le temps requis avant le retour du service (*Recovery Time Objective* – RTO) est de 60 minutes. DocUM intègre des outils de gestion et de surveillance. Le service est disponible 24 heures sur 24, sept jours sur sept, et un soutien aux utilisateurs est offert par les TI durant les heures ouvrables du service.

Au total, DocUM est offert à 194 unités académiques, administratives ou autres. Pour 99 d'entre elles, l'adoption du SOC est obligatoire. Il s'agit des unités dites «internes», soient les facultés, les départements/ écoles/instituts ainsi que les services administratifs, ce qui représente environ 2 000 employés. En ce qui concerne les 95 autres unités, soient les laboratoires d'enseignement et les unités externes (unités de recherche, associations, chaires, services externes), les données sont migrées telles quelles et le SOC n'est pas implanté. Pour déterminer l'offre gratuite, différents critères ont été envisagés, aucun n'étant tout à fait satisfaisant. Finalement, il a été décidé de se baser sur la taille de l'unité en considérant le nombre d'employés et l'organigramme officiel publié sur le site Web de l'UdeM. Pour les unités internes, l'espace offert varie entre 100 et 1 500 gigaoctets (Go). Bien que l'espace alloué soit suffisant dans la grande majorité des cas, il est toujours possible de faire l'acquisition d'espace supplémentaire. Pour leur part, les unités externes doivent payer pour obtenir le service. Néanmoins, 10 Go leur sont accordés gratuitement, ce qui est suffisant pour leur permettre de migrer les données qui se trouvent sur les espaces de stockage actuels et d'éviter aux TI de facturer de tout petits montants. La figure 1 présente

la répartition des unités touchées par le projet en fonction de leur taille et selon que le SOC y soit implanté ou non. On y retrouve également le temps moyen requis en heures pour le déploiement, pour chaque type d'unité.

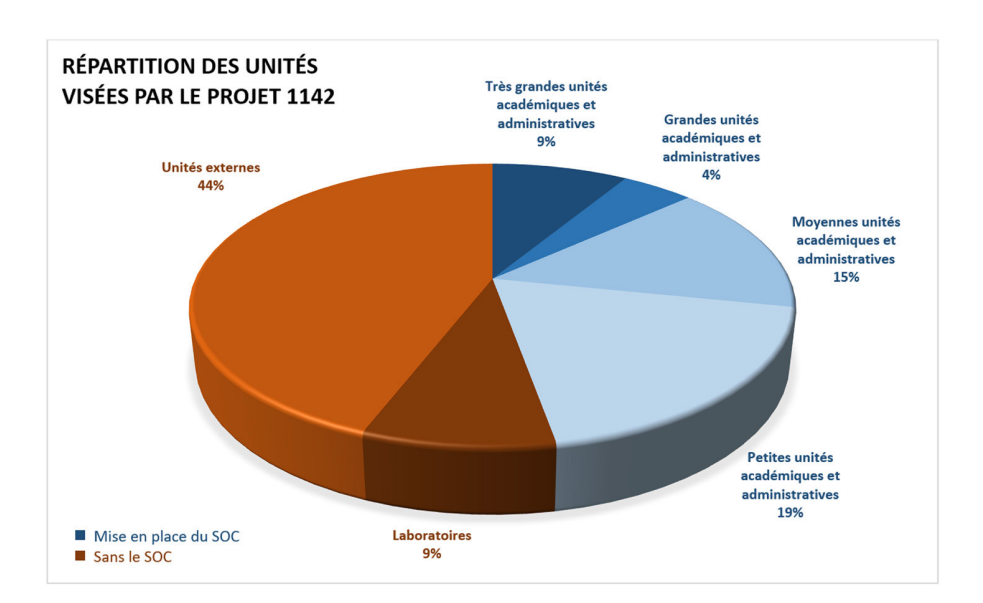

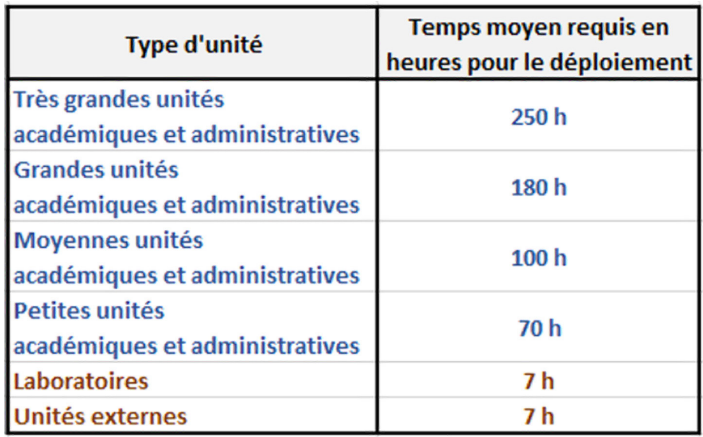

Figure 1: Répartition des unités visées par le projet 1142 avec ou sans mise en place du Système officiel de classification (SOC)

#### *1.2.2. OneDrive Entreprise*

Pour les documents individuels des employés, c'est la solution OneDrive Entreprise qui a été retenue. Il s'agit d'un service de répertoire individuel hébergé sur la plate-forme infonuagique Microsoft Office 365 qui permet de sécuriser les documents appartenant à l'utilisateur. Pour faire leur choix, les TI ont effectué une analyse du marché et comparé entre eux différents produits. Elles ont finalement opté pour l'offre de service éducationnelle Microsoft Office 365, laquelle comprend un ensemble de produits qui sont graduellement déployés et offerts aux membres de la communauté universitaire (étudiants, personnel enseignant, personnel administratif).

Pour le moment, en plus de OneDrive Entreprise et de l'outil de synchronisation qui l'accompagne, les employés ont notamment accès aux services suivants: suite Office ProPlus, suite Office Online, courriel infonuagique, Forms, Planner, Sway et Teams. Une équipe technique a été mise en place aux TI et d'autres produits seront progressivement offerts. Pour simplifier et sécuriser l'accès à Office 365, l'UdeM a opté pour une authentification basée sur une fédération d'identité. De cette façon, l'authentification passe par les serveurs de l'UdeM (Microsoft ne détient aucun mot de passe) et les utilisateurs emploient le même identifiant et le même mot de passe que pour les autres applications administratives.

<span id="page-8-0"></span>OneDrive Entreprise comprend diverses fonctionnalités intéressantes qui ne sont pas présentes sur DocUM, dont la coédition (plusieurs utilisateurs peuvent modifier simultanément un même fichier) et la possibilité de partager facilement soi-même des documents avec des membres externes à l'UdeM. Il est accessible à partir d'un navigateur Web et aucune connexion VPN (*Virtual Private Network*, c'est-à-dire réseau privé virtuel<sup>3</sup>) n'est requise. Il offre la possibilité de synchroniser un ou plusieurs fichiers entre un ordinateur et la plateforme infonuagique, ce qui facilite la mobilité. Un utilisateur peut consulter ou modifier les documents synchronisés à partir de l'Explorateur de fichiers de Windows ou du Finder sous Mac, même s'il est hors connexion. Dès que l'ordinateur est connecté au réseau, les données se synchronisent automatiquement. La question de l'utilisation de l'infonuagique pour le stockage de l'information institutionnelle représente évidemment un enjeu important, lequel sera abordé dans la section suivante.

#### *1.2.3. Système officiel de classification (SOC)*

Pour l'organisation des documents numériques sur la plateforme institutionnelle DocUM, l'utilisation du Système officiel de classification a été l'option privilégiée. Cet outil a été complètement révisé en 2006 afin d'être mieux adapté à l'univers numérique et a été depuis bonifié à quelques reprises. Il comprend 13 séries officielles basées sur les missions (enseignement, affaires étudiantes, recherche, etc.) et les activités de gestion (gestion du personnel, gestion des finances, gestion des communications, etc.) de l'UdeM. Les séries sont organisées selon une structure logique comprenant deux à quatre niveaux de sous-séries et allant des activités générales aux activités spécifiques. Le système de cotation est composé de cinq chiffres pour ordonner les rubriques de façon logique (01000, 02000, 03000, etc.). Le SOC inclut également l'utilisation de subdivisions uniformes et spécifiques. Si les TI étaient convaincues de la nécessité de mettre en place une structure pour les documents numériques sur DocUM, la Division de la gestion de documents et des archives (DGDA) a dû les convaincre que le SOC était la solution. Aussi, un important travail préparatoire a été fait pour simplifier les outils de gestion documentaire afin d'en faciliter l'adoption et d'obtenir une certaine flexibilité lors de leur utilisation. Les efforts faits en ce sens sont présentés dans la prochaine section Phase 2: préparation et organisation.

Voilà donc le contexte dans lequel est né le projet 1142 et les solutions qui ont été retenues pour faire face aux enjeux identifiés. Soulignons que le projet s'inscrit dans la planification stratégique du l'UdeM 2016-2021, plus spécifiquement dans l'un des points portant sur les technologies numériques: « Implanter des outils de communication et de travail collaboratif qui répondent aux besoins de l'ensemble de la communauté universitaire, et des espaces de partage de données et de logiciels, aussi bien à l'interne qu'avec des partenaires extérieurs» (UdeM, 2016, p. 13). Les étoiles étant alignées, il était temps pour l'équipe de projet de se retrousser les manches et de préparer le terrain en vue du déploiement de ces solutions.

## **2. PHASE 2: PRÉPARATION ET ORGANISATION (VINGT FOIS SUR LE MÉTIER REMETTEZ VOTRE OUVRAGE)**

Avant de pouvoir entreprendre le lancement officiel du projet, un important travail préalable a été nécessaire dans différentes sphères d'activité : sur le plan technologique, sur le plan de la gestion de projet et sur le plan de la gestion documentaire.

Sur le plan technologique, une fois le processus de recherche et d'acquisition de solutions complété, les TI ont mis en place des infrastructures. De multiples tests ont été réalisés afin de vérifier que tout soit fonctionnel au moment de la mise en production. Pour ce faire, l'expertise de plusieurs spécialistes a été mise à contribution. Pour DocUM, une équipe opérationnelle TI a été mise en place. Elle est notamment composée d'administrateurs du stockage responsables de tout ce qui a trait à l'équipement du NAS, de membres de la direction et de l'administration pour le suivi stratégique et administratif, d'administrateurs Windows pour la gestion des espaces des unités, d'administrateurs de réseau pour garantir l'accès à DocUM (incluant l'accès par VPN) et de l'équipe chargée d'apporter le support aux utilisateurs.

Pour OneDrive Entreprise, tel que mentionné précédemment, une équipe technique est en place pour la gestion d'Office 365. Les membres du personnel du Centre de services des TI ont été formés pour pouvoir soutenir les utilisateurs de DocUM et de OneDrive Entreprise, et transmettre à la DGDA les questions relatives à la gestion documentaire. Pour le projet 1142, des outils spécifiques ont également été développés par les TI. À titre d'exemple, mentionnons les scripts pour la migration des données, lesquels tiennent compte des différents scénarios possibles, ainsi que les scripts pour la détection des fichiers dont le chemin d'accès dépasse la limite de 256 caractères de Windows (ces fichiers pouvant potentiellement être problématiques lors de leur transfert dans la nouvelle structure). Finalement, comme l'un des besoins liés à DocUM était de revoir la façon de gérer les droits d'accès (un petit groupe de travail a d'ailleurs été mis sur pied à cette fin), le projet a aussi été l'occasion d'améliorer l'Outil de gestion locale des permissions (OGLP) utilisé par les unités pour gérer leurs groupes de permissions.

Sur le plan de la gestion de projet, ce sont également les TI qui ont été les maîtres d'œuvre. À un haut niveau, une gouvernance TI est en place, notamment pour prioriser les projets technologiques et accorder les budgets conformément aux orientations stratégiques de l'organisation. Par ailleurs, une gouvernance de projets TI existe déjà à l'UdeM et la gouvernance du projet 1142 s'inscrit dans ce cadre. Un certain nombre d'instances décisionnelles ou consultatives interviennent à différentes étapes du projet; c'est notamment le cas du Comité directeur du projet (CDP) ainsi que du Comité consultatif client (CDP client).

Le directeur TI – Solutions d'affaires institutionnelles et la directrice de la DGDA sont les deux porteurs du projet. L'équipe est constituée des membres suivants: une gestionnaire de projet (qui agit aussi à titre d'analyste informatique pour certains volets), une responsable de l'équipe de la gestion documentaire, une conceptrice pédago-formatrice et deux analystes. C'est principalement la gestionnaire de projets qui a conçu les livrables requis pour passer à l'étape de la réalisation: manuel d'organisation de projets, plan détaillé, plan et résultats des tests, documents relatifs à la planification et au suivi budgétaire, plan de déploiement, plan de retour en arrière, plan d'opérationnalisation et autres.

Sur le plan de la gestion documentaire, plusieurs des éléments requis pour le projet étaient déjà en place : une gouvernance documentaire (notamment des politiques et des instances décisionnelles ou consultatives), le Système officiel de classification (SOC) et un certain nombre d'outils complémentaires mis à la disposition des unités sur le site Web de la DGDA (guide d'utilisation du SOC, bonnes pratiques pour la gestion des documents numériques et autres). Cependant, deux éléments ont requis une attention et des efforts particuliers et se sont avérés des préalables essentiels au lancement du projet. Tout d'abord, l'arrivée d'Office 365 et de l'infonuagique à l'UdeM, et les questions qu'elle a soulevées. Ensuite, un réel besoin de simplifier les outils de gestion documentaire existants afin de faciliter leur adoption et leur utilisation par les unités. En raison de leur caractère déterminant pour la suite du projet, ces deux éléments seront abordés plus en détail dans la section suivante.

## **2.1. Pour une utilisation judicieuse de l'infonuagique (***Cloud***)**

À l'UdeM, une gouvernance documentaire est en place depuis déjà plusieurs années et elle continue de se développer afin de s'adapter aux nouvelles réalités. Ainsi, bien avant le projet 1142, des politiques et des directives avaient été élaborées pour encadrer la gestion de l'information de l'organisation. Ces documents sont diffusés dans le « Recueil officiel des règlements, directives, politiques et procédures de l'UdeM» (Division de la gestion des documents et des archives). Voici les principales références pertinentes: Politique de gestion de

l'information (2013, 10.47), Politique sur la gestion de documents et des archives (2014, 10.49), Politique de sécurité de l'information (2015, 40.28), Politique sur la protection des renseignements personnels (2009, 40.29) et Directive concernant l'accès aux documents de l'Université (2009, 10.13). Soulignons que c'est la politique 10.49 qui précise que les unités ont pour responsabilité de classer leurs documents selon le Système officiel de classification (SOC). En plus des politiques et des directives, divers comités et entités encadrent la gouvernance documentaire: le Comité de direction de l'UdeM, le Comité sur la gestion de l'information, la Commission des archives, un Comité d'utilisateurs ad hoc et la DGDA (qui assure une veille, la continuité des opérations et le soutien aux unités).

Avec la venue d'Office 365 et de OneDrive Entreprise, l'élaboration d'une directive encadrant l'utilisation de l'infonuagique pour l'information institutionnelle s'est imposée. D'une part, plusieurs exigences légales devaient être prises en compte:

[...] un organisme qui retient les services d'un prestataire en infonuagique ne doit pas contrevenir à la Loi sur les archives, à la Loi sur l'accès à l'information et sur la protection des renseignements personnels, à la Loi concernant le cadre juridique des technologies de l'information ni à la Loi sur la gouvernance et la gestion des ressources informationnelles des organismes publics et des entreprises du gouvernement. (BAnQ, 2018, p. 2)

D'autre part, les infrastructures externes présentant des risques différents des infrastructures internes, il était important pour l'UdeM de se questionner et de se positionner sur l'utilisation qu'elle souhaitait faire de l'infonuagique. Une analyse de risque a été réalisée sous la gouverne du Bureau de la vérification interne. Les objectifs visés étaient d'identifier les risques actuels et futurs liés à l'utilisation de l'infonuagique, de faire un choix pour la meilleure solution, d'optimiser l'utilisation des ressources internes et externes et de s'assurer d'avoir des contrôles de sécurité adéquats. La volonté était de pouvoir bénéficier des multiples avantages qu'offre l'infonuagique, mais de conserver à l'interne les informations considérées hautement confidentielles et stratégiques.

C'est en janvier 2017 qu'a été adoptée la « Directive concernant le stockage de l'information institutionnelle en infonuagique » (2017,

10.54), que l'on retrouve dans le «Recueil officiel des règlements, directives, politiques et procédures de l'UdeM» (2018b). Ce document «précise les modalités d'utilisation de l'infonuagique comme solution de stockage, en fonction de la valeur des documents établie dans la catégorisation des actifs informationnels de l'Université» (UdeM, 2017, p. 2). Voici quelques points saillants de la directive : aucun document institutionnel ne doit être entreposé sur une plateforme infonuagique publique (par exemple, Dropbox, Google Drive, etc.); aucun document institutionnel contenant des renseignements hautement confidentiels ou stratégiques ne doit être entreposé sur une plateforme infonuagique (incluant OneDrive Entreprise); le consentement du Secrétaire général est requis pour l'entreposage de documents institutionnels contenant des renseignements personnels sur des serveurs à l'extérieur du Québec; l'utilisateur est imputable du choix de l'espace de stockage qu'il utilise.

La directive établit clairement la distinction entre la plateforme institutionnelle interne (l'espace unité UdeM, c'est-à-dire DocUM) et la plateforme infonuagique institutionnelle (l'espace utilisateur UdeM, c'est-à-dire OneDrive Entreprise). Elle énonce également les principes sur lesquels l'utilisateur doit se baser pour déterminer l'espace de stockage qu'il utilisera. Dans les faits, pour le personnel administratif, OneDrive Entreprise doit servir principalement pour les fichiers individuels – mais non personnels – qui n'appartiennent pas à l'unité : des modèles, des notes de cours, le curriculum vitæ de l'employé, etc. Il peut également être fort pratique pour travailler en collaboration en temps réel (puisqu'il permet notamment la coédition), pour partager des documents avec des intervenants externes, pour des besoins de mobilité et de portabilité ou autres. Cependant, toutes les versions finales des fichiers institutionnels de l'unité doivent obligatoirement être déposées sur DocUM. En aucun cas, les documents hautement confidentiels ne doivent être entreposés ailleurs que sur l'espace unité.

Il est important de préciser que la directive s'applique aux documents institutionnels dont le droit d'auteur est la propriété en tout ou en partie de l'UdeM; les documents produits par des membres de la communauté universitaire mais dont le droit d'auteur n'appartient pas à l'UdeM ne sont pas visés. Par conséquent, OneDrive Entreprise peut être utilisé par le personnel enseignant pour les données relatives à ses activités d'enseignement et de recherche qui lui appartiennent en exclusivité. La prudence est néanmoins de mise pour les données de recherche,

puisque certains organismes subventionnaires incluent dans leurs ententes contractuelles des restrictions quant à l'utilisation de l'infonuagique.

Au début du projet, les serveurs de Microsoft étaient localisés aux États-Unis. Pour cette raison, il avait été décidé que tous les documents contenant des renseignements personnels étaient considérés comme des documents hautement confidentiels et ne devaient pas être déposés sur OneDrive Entreprise. Maintenant que les serveurs sont au Canada, une distinction est faite entre les documents contenant des renseignements personnels sensibles (numéro d'assurance sociale, documents relatifs à la santé physique et mentale d'une personne, documents concernant des enquêtes en cours, etc.) et les documents contenant des renseignements personnels non sensibles (relevés de notes, liste de résultats académiques, liste et coordonnées des invités à un événement, etc.). Les renseignements personnels sensibles sont considérés hautement confidentiels et ils ne doivent en aucun cas être entreposés sur OneDrive Entreprise.

Pour définir ce que sont les documents hautement confidentiels, l'UdeM a donc tenu compte de sa tolérance aux risques en regard de l'utilisation de l'infonuagique pour le stockage de l'information institutionnelle. Les décisions prises seront réévaluées avec le temps en fonction de l'évolution des pratiques et des technologies.

## **2.2. Pour des outils de gestion documentaire simples et efficaces**

Bien que la gouvernance documentaire en place prescrive l'utilisation du Système officiel de classification pour le classement des documents des unités, la Division de la gestion de documents et des archives a dû démontrer et convaincre (d'abord les TI, puis bon nombre d'unités clientes) que le SOC était la bonne solution pour l'organisation des documents numériques sur DocUM. Parmi les principales craintes exprimées, il y avait, tout d'abord, le nombre de niveaux de sous-séries du SOC, lequel varie entre deux et quatre. Plus il y a de niveaux dans une arborescence de dossiers, plus il y a de clics à effectuer par l'utilisateur avant d'accéder au document désiré, ce qui constitue un irritant. En outre, un grand nombre de niveaux est souvent synonyme d'un long chemin d'accès. Or, dans les environnements Windows, il existe une limite de 256 caractères (c'est-àdire une lettre, un espacement, un chiffre ou un caractère spécial) pour les noms de dossiers et de fichiers depuis la racine du chemin d'accès jusqu'à l'extension des fichiers (.docx ou autres). Les utilisateurs peuvent

donc créer autant de dossiers et de sous-dossiers qu'ils le désirent, mais le chemin d'accès d'un fichier (ex : [\\docum\dss\Academique\12000-](file:///\\docum\dss\Academique\12000-Communications\12420-Publications_admin\Bulletin_2019-01-25.pdf) [Communications\12420-Publications\\_admin\Bulletin\\_2019-01-25.pdf\)](file:///\\docum\dss\Academique\12000-Communications\12420-Publications_admin\Bulletin_2019-01-25.pdf) ne peut en aucun cas dépasser cette limite.

L'autre inquiétude soulevée était liée à la complexité du SOC et de son utilisation. Comme il s'agit d'un plan de classification institutionnel, il a été conçu pour couvrir les besoins de l'ensemble des unités de l'Université (départements, écoles, facultés, unités de recherche et services administratifs). Au total, il comprend plus de 300 séries et sous-séries. En pratique, cependant, l'ensemble des documents d'une unité peut être classé en n'utilisant qu'une petite partie du SOC, une grande part ne concernant pas ses activités. Ceci est particulièrement vrai pour les unités de services, lesquelles ont des missions plus spécifiques: les Services aux étudiants (SAÉ) classeront la majeure partie de leurs documents dans la série 05100-Services exclusifs aux étudiants, les TI utiliseront principalement la série 11600-Technologies de l'information, les documents de la Direction des affaires internationales seront essentiellement regroupés sous la série 04000-Coopération, etc. En outre, certaines séries peuvent s'avérer trop génériques dans certains contextes (par exemple, la série 10120-Aménagement des espaces pour la Direction des immeubles qui gère des centaines de projets de construction d'édifices, d'aménagement et de déménagements). Si le SOC peut paraître trop général pour certaines unités, d'autres, au contraire, le trouvent trop spécifique. Par exemple, un petit département qui gère peu d'employés n'aura pas besoin de l'ensemble des sous-séries de la série 08000-Personnel pour classer ses documents relatifs aux ressources humaines.

<span id="page-15-0"></span>Pour garantir l'adhésion au SOC et la réussite du projet 1142, le mot d'ordre a été le suivant: simplifier. C'est dans ce contexte qu'ont vu le jour les Règles de gestion de documents de l'UdeM, ainsi que plusieurs outils complémentaires visant notamment à faciliter l'utilisation du SOC par les utilisateurs. Dans le cadre d'un numéro spécial de la revue *Archives* sur le 50<sup>e</sup> anniversaire de la DGDA, les différentes composantes des Règles de gestion ont déjà été présentées<sup>[4](#page-43-0)</sup>. Mentionnons ici qu'elles se veulent un outil intégrateur regroupant le Système officiel de classification, le Calendrier de conservation et des règles de sécurité prescrivant des moyens de protection de l'information. Auparavant, une concordance avait déjà été établie entre le SOC et le Calendrier, mais les deux outils utilisaient des cotations distinctes (par exemple, la série 09210-Fonds de fonctionnement était associée à la

règle de conservation 0884-Budget). Avec les Règles de gestion, seul le code du SOC a été conservé. Cependant, il a été décidé d'en revoir la forme afin de réduire le nombre de caractères dans les structures de dossiers numériques. Plutôt que d'avoir des blocs de deux chiffres séparés par des points ou des tirets (01.03.01-Gestion des programmes), le code est maintenant composé de 5 chiffres (01310-Gestion des programmes).

Le volet sécurité des Règles de gestion a été défini essentiellement en se basant sur la catégorisation des actifs informationnels, établie et mise à jour par le Comité sur la gestion de l'information de l'UdeM. Le Secrétariat du Conseil du trésor (SCT) définit la catégorisation des actifs informationnels comme «un processus permettant à l'organisme d'évaluer le degré de sensibilité de son information, dans le but d'en déterminer le niveau de protection eu égard aux risques encourus en matière de disponibilité, d'intégrité et de confidentialité (DIC) » (SCT, 2016a, p. 1). Pour les Règles de gestion, c'est le critère de confidentialité qui a été davantage considéré. Trois niveaux ont été définis: les documents non confidentiels (ne contenant aucun renseignement personnel et n'ayant aucune valeur stratégique pour l'UdeM), les documents confidentiels (contenant des renseignements personnels non sensibles ou ayant une valeur stratégique modérée) et les documents hautement confidentiels (contenant des renseignements personnels sensibles ou ayant une valeur stratégique élevée). Tel que mentionné précédemment, les documents hautement confidentiels doivent être stockés uniquement sur l'espace unité DocUM. Les Règles de gestion permettent aux unités d'identifier facilement ces documents et ainsi de se conformer à la directive sur l'infonuagique. La figure 2 présente les règles de sécurité applicables aux documents institutionnels numériques en fonction de leur niveau de confidentialité.

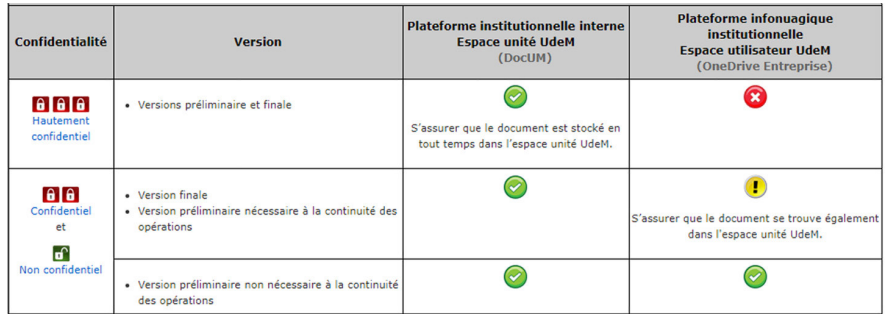

**Figure 2:** Règles de sécurité applicables aux documents institutionnels numériques en fonction de leur niveau de confidentialité

Source: [http://archiv.umontreal.ca/service/regles\\_gestion/series/rdg\\_securite.html](http://archiv.umontreal.ca/service/regles_gestion/series/rdg_securite.html)

Les Règles de gestion, disponibles sur le site Web de la DGDA, se présentent sous la forme d'un tableau à quatre colonnes: 1-Code, titre, description (SOC), 2-Durée de conservation, 3-Mode de disposition (2 et 3 correspondants au Calendrier de conservation), 4-Sécurité. Ainsi, un seul numéro (le code du SOC) fournit à l'utilisateur un ensemble d'informations qui lui sont utiles pour gérer ses documents. En complément des Règles de gestion, plusieurs outils ont été développés et regroupés dans une boîte à outils pour les unités. À titre d'exemple, mentionnons un résumé du SOC sur deux pages, un aide-mémoire comprenant des définitions et des exemples de documents hautement confidentiels, confidentiels ou non confidentiels, une liste d'abréviations suggérées pour réduire les noms de dossiers et de fichiers et une foire aux questions sur la Directive concernant le stockage de l'information institutionnelle en infonuagique.

L'ensemble des outils de gestion documentaire a été simplifié, et un réel effort a été fait pour faciliter l'utilisation du SOC lors de sa mise en place dans les unités. Dès le départ, l'orientation privilégiée a été de personnaliser le SOC en fonction des besoins spécifiques de l'unité et de ses différentes équipes de travail. Pour chaque unité, ce n'est donc pas une, mais bien plusieurs structures personnalisées qui sont mises en place, auxquelles seules les personnes autorisées ont accès. Autant que faire se peut, la structure est aplanie afin d'éviter les clics multiples et de limiter la longueur du chemin d'accès. Lorsque cela est possible, la structure est établie sur un seul niveau. Dans le cas contraire, un deuxième niveau est ajouté, mais rarement plus. Des dossiers sont créés seulement pour les codes pertinents. Ainsi, sur DocUM, ont pourrait retrouver à un même niveau les codes suivants: 06430-Organigramme (3<sup>e</sup> niveau), 06500-Relations\_UdeM (2<sup>e</sup> niveau), 08320-Dossiers\_employes (3<sup>e</sup> niveau), 08841-Gestion\_retraite (4<sup>e</sup> niveau), etc. Parfois, les intitulés sont modifiés pour s'adapter au vocabulaire de l'unité. Par exemple, le dossier «09210- Fonds fonctionnement » pourrait être renommé «09210-Budget ». Dans la mesure où le code demeure inchangé, le fait de renommer l'intitulé est sans conséquence et ces petits changements font une grande différence pour l'adoption de la structure par l'unité.

Pour les unités dont les missions sont plus spécifiques, dont les activités sont spécialisées et dont les documents sont concentrés dans quelques codes du SOC seulement, des suggestions de classement à l'intérieur des sous-séries du SOC peuvent être proposées. Dans la majorité des

cas, il est rare que seulement un ou deux codes s'appliquent pour une structure, puisqu'il y a toujours des documents de nature administrative: des procédures, des modèles, des documents de réunion, des documents de planification, des logos, des documents relatifs aux activités sociales de l'unité et autres.

Personnalisées, les structures sont beaucoup plus intuitives et simples à utiliser. Les avantages à recourir à un même cadre général sont néanmoins nombreux, non seulement à l'intérieur d'une unité, mais aussi pour l'ensemble de l'organisation. Effectivement, le SOC rend possible l'organisation de l'information selon une logique commune pour tous les membres du personnel. Il permet d'assurer la continuité des opérations en l'absence d'un employé (vacances, maladie, départ, etc.) et favorise la mobilité du personnel. Il facilite le repérage et permet de gérer les documents numériques plus efficacement grâce aux Règles de gestion. Bien entendu, l'application du Calendrier de conservation demeure une opération manuelle pour le moment, mais au moins une règle de conservation est associée à chaque code de classification. La mise en place de structures basées sur le SOC pour les différents secteurs d'activités d'une unité simplifie également la gestion des droits d'accès, laquelle constitue un réel enjeu pour la plupart des unités. Finalement, le SOC tel qu'il est déployé permet de toujours travailler avec la bonne version d'un document (laquelle se trouve à un seul endroit) et de limiter les doublons, sans toutefois les éliminer totalement.

Après tout ce travail préparatoire et la réalisation de plusieurs pilotes entre 2015 et 2017, le projet a été lancé officiellement le 4 avril 2017 avec pour slogan «Votre espace numérique de travail passe à une nouvelle ère !» et le déploiement a pu prendre sa vitesse de croisière.

## **3. PHASE 3: EXÉCUTION DU TRAVAIL (PARTIR EN CROISADE DANS LES UNITÉS)**

Les projets-pilotes réalisés ont permis de développer une méthode de travail efficace rendant possible un déploiement optimal de la solution qui tienne compte des limites et des contraintes du projet. Dans les unités académiques et administratives, une démarche en cinq principales étapes est appliquée : la présentation et le montage du dossier de l'unité, la formation des employés, l'analyse documentaire, la mise en place du

nouvel espace numérique de travail sur DocUM et un atelier de transfert de fichiers. La figure 3 présente ces étapes ainsi qu'une estimation du temps requis par les unités pour chacune d'elle.

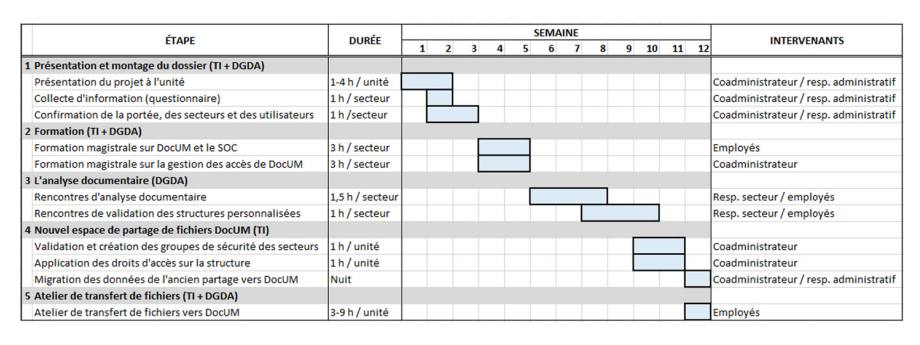

**Figure 3:** Démarche pour la mise en place de DocUM et du Système officiel de classification (SOC) dans les unités

La durée du déploiement varie notamment en fonction de la taille de l'unité, du nombre de secteurs et d'employés, de la complexité de l'organisation actuelle des documents ainsi que du volume des données. Cependant, la disponibilité des intervenants demeure sans aucun doute l'enjeu principal. Par exemple, les unités académiques sont particulièrement occupées lors de la rentrée des classes en septembre, en janvier et en mai. Pour plusieurs, la mi-session et la fin de session sont aussi des périodes de pointe. Le personnel responsable des finances n'est pas disponible au mois d'avril, la fin de l'année financière à l'UdeM étant le 30 avril. Dans l'ensemble des unités, il est souvent difficile de mobiliser le personnel l'été en raison de la période des vacances. Ce sont des facteurs dont il faut absolument tenir compte dans la gestion du projet et qui ont un grand impact sur le plan de travail. Pour ces raisons, certaines unités ont pu être traitées en quelques semaines, alors que pour d'autres, le projet s'est étendu sur plusieurs mois.

Pour déterminer l'ordre dans lequel les unités participeraient au projet, un plan de déploiement a été établi. Celui-ci tient compte de différents besoins et priorités. Par exemple, certains serveurs de fichiers gérés par les TI ou des serveurs locaux administrés par les unités devaient être migrés avant d'autres, car ils étaient plus à risque ; les unités détenant des documents sur ces serveurs ont été priorisées. Celles manifestant leur intérêt et étant disponibles ont eu préséance par rapport à d'autres qui,

pour toutes sortes de raisons (période de pointe, manque de personnel, etc.), ont préféré attendre. Dans le cadre du projet, le plan de déploiement a évolué et a été adapté en fonction des circonstances. La situation géographique des différents pavillons sur le campus et hors-campus a également été un enjeu à considérer afin d'optimiser les rencontres et limiter le temps de déplacement des analystes.

## **3.1. Première étape: présentation du projet et montage du dossier**

En fonction du plan de déploiement établi, la gestionnaire de projet a communiqué tour à tour avec chacune des unités afin de planifier une première présentation du projet. Pour les facultés et les services administratifs, celle-ci se fait généralement auprès du comité de gestion (ou comité directeur). Pour les plus petites unités, comme les départements, c'est habituellement l'adjoint(e) au directeur et le responsable des ressources informatiques (s'il y en a un) qui sont rencontrés dans un premier temps. Pour les plus grandes unités, il peut y avoir plus d'une présentation.

Cette rencontre de démarrage est l'occasion d'expliquer le contexte du projet, de présenter la nouvelle offre de service ainsi que d'exposer la démarche et les efforts attendus de la part de l'unité. Après ce premier contact, un court questionnaire est transmis au répondant désigné pour recueillir des renseignements généraux qui seront utiles pour la planification et le déroulement des étapes ultérieures: environnements informatiques utilisés (pc/mac/linux/appareils mobiles), présence de serveurs locaux, dépôt automatique de données de production sur le serveur de fichiers actuel, utilisation de bases de données complexes, possession d'un laboratoire informatique qui pourrait être utilisé pour les ateliers pratiques, etc.

Pour que le montage du dossier soit complet, il est primordial que la portée du projet dans l'unité soit bien définie. La portée comprend les éléments suivants: le nom d'une personne-ressource, le découpage des secteurs administratifs (généralement basé sur l'organigramme), le nom d'un responsable par secteur ainsi que la liste de tous les employés concernés. Il est également demandé à l'unité de fournir un organigramme. La définition de la portée permet de bien circonscrire le projet et d'éviter les surprises en cours de route (par exemple, l'ajout

d'un nouveau secteur ou d'employés supplémentaires à former). Avec la liste des employés en main, il est possible de planifier l'étape suivante : la formation.

## **3.2. Deuxième étape: la formation**

Une fois le montage du dossier complété, la conceptrice pédagoformatrice détermine, en collaboration avec le répondant désigné, une ou plusieurs dates pour la formation qui sera offerte au personnel administratif de l'unité. Celle-ci est obligatoire pour tous les employés qui auront à déposer et/ou à consulter des documents sur DocUM. En sont cependant dispensés certains employés dont la fonction ne requiert qu'une utilisation très limitée de l'espace unité (par exemple, un peintre de la Direction des immeubles ou un commis à l'accueil du Centre d'éducation physique et des sports de l'UdeM). Dans ces cas, l'unité prend la responsabilité de rédiger une procédure interne qui inclut des hyperliens vers les dossiers consultés; la connaissance du SOC n'est alors pas requise.

La formation qui s'intitule «Partage de fichiers dans DocUM» est d'une durée de trois heures. Comme la plupart des membres du personnel n'assistent pas à la présentation initiale (voir l'étape 1), les origines du projet 1142, l'offre de service ainsi que les étapes du déploiement sont exposées aux participants en introduction. Cette mise en contexte est essentielle pour la gestion du changement. Lors des premiers projetspilotes, la formation avait lieu après l'étape de l'analyse documentaire. De cette façon, on voulait s'assurer que le délai entre le moment où les membres du personnel recevaient la formation et celui où ils commençaient à utiliser leur nouvelle structure basée sur le SOC soit le plus court possible. Cependant, l'équipe du projet a rapidement constaté que cette façon de faire n'était pas optimale dans la mesure où les employés posaient trop de questions au moment de l'analyse, ce qui laissait peu de temps pour la cueillette d'information. En effet, une grande part de la rencontre était consacrée à expliquer le SOC aux employés, à leur présenter la démarche et à les rassurer sur les changements à venir. C'est pourquoi il a été décidé de ramener la formation au tout début du projet. Cette formule s'est avérée de loin la meilleure.

Après la mise en contexte, la formatrice présente les principales politiques et directives relatives à la gestion documentaire à l'UdeM, dont la directive sur l'infonuagique. Le cœur de la formation porte véritablement sur le Système officiel de classification et son fonctionnement. Les treize grandes séries, leurs sous-séries et la notion de subdivisions uniformes et spécifiques sont présentées et illustrées par plusieurs exemples. Les Règles de gestion de documents et l'index de recherche qui l'accompagne sont aussi expliqués en détail. La formatrice démontre ensuite aux participants comment bien nommer les dossiers et les fichiers. Puis, une partie de la formation est consacrée au volet plus technique de DocUM: comment restaurer une ancienne version d'un document, comment accéder à DocUM à distance, qu'est-ce que la sécurité basée sur les accès, comment connaître l'utilisation du quota de l'unité. Finalement, les étapes subséquentes du projet ainsi que les différentes ressources mises à la disposition des participants sont mises en valeur.

Une deuxième formation obligatoire est offerte pour tous les responsables des ressources informatiques des unités (coadministrateurs). Ces responsables sont parfois des informaticiens, mais il s'agit bien souvent d'adjoints administratifs dont les connaissances en technologies de l'information sont variables. D'une durée de trois heures, la formation est composée de deux volets. Tout d'abord, elle permet de comprendre comment utiliser l'Outil de gestion locale des permissions (OGLP) qui sert à créer des groupes de permissions dans le service d'annuaire *Active Directory* (AD) de Microsoft et de les gérer. D'autre part, les participants apprennent à appliquer les permissions *New Technology File System* (NTFS) aux différents secteurs sur DocUM en utilisant les groupes définis au moyen de l'OGLP. Des droits de lecture ou de modification peuvent être accordés. Une bonne pratique enseignée dans le cadre de cette formation consiste à ne pas couper l'héritage dans toute l'arborescence de l'unité. Avec l'*Access Based Enumeration* (ABE) actif et une permission «avancée» d'affichage à un dossier sans propagation de la permission sur les sous-dossiers, l'héritage peut demeurer en place sans être coupé.

Une troisième formation portant sur OneDrive Entreprise a été offerte au début du projet. Les principaux éléments abordés étaient les suivants: qu'est-ce qu'Office 365 et OneDrive Entreprise, comment accéder et travailler à partir de l'espace infonuagique (gestion des dossiers et des fichiers, corbeille, historique des versions, partage et coédition), la sécurité des données et la Directive concernant le stockage de l'information institutionnelle en infonuagique, l'outil de synchronisation de OneDrive Entreprise, comment se connecter à OneDrive Entreprise au moyen d'appareils mobiles. Une grande partie de la séance était consacrée à

des démonstrations pratiques, ce qui était fort apprécié des participants. Cependant, Office 365 évoluant constamment et les ressources du projet étant limitées, il était devenu difficile de tenir à jour le matériel de formation. Pour ces raisons, ces séances ne sont plus offertes au personnel, qui dispose néanmoins d'un guide intégrant les notions de base, d'une foire aux questions, de la documentation de Microsoft et du soutien aux utilisateurs offert par les TI.

Ces trois formations ont pu être mises sur pied, car le projet 1142 a la chance d'avoir une ressource dédiée à cette activité. De grands efforts ont été faits pour vulgariser l'information, la classification étant un sujet aride pour plusieurs, et pour dynamiser les différentes séances de formation. Plusieurs outils ont pu être développés spécifiquement pour les besoins du projet: un guide complet pour chaque formation, des aide-mémoires, des foires aux questions et d'autres outils complémentaires mis à la disposition du personnel sur le site Web de la DGDA. Pour rendre les formations moins magistrales et plus interactives, des télévoteurs sont utilisés et les participants sont invités à prendre part à des quiz. Cette formule connaît un vif succès et se revèle fort appréciée de tous. Elle a l'avantage de détendre l'atmosphère, de permettre à chacun de valider les connaissances acquises et à la formatrice de revenir sur les notionsclés afin d'être certaine que tous les ont bien intégrées. La formation contient également beaucoup d'illustrations et d'exemples permettant de visualiser concrètement à quoi ressembleront les structures qui seront mises en place dans l'unité.

Au terme de ces séances, les employés ont une bonne connaissance des différentes facettes du projet et des répercussions qu'il aura sur leur quotidien. Ils sont maintenant prêts à passer à l'étape de l'analyse documentaire.

## **3.3. Troisième étape: l'analyse documentaire**

Le fait que les membres du personnel aient tous suivi la formation sur DocUM et le SOC facilite grandement l'étape suivante de l'analyse documentaire. Il s'agit sans contredit de l'étape la plus complexe et bien souvent la plus longue du projet. Elle se déroule en trois temps: une rencontre de collecte d'information et d'analyse, l'élaboration des structures de classification personnalisées et une rencontre de présentation et de validation de la ou des structures proposées.

Il a déjà été mentionné que la disponibilité des parties prenantes était un enjeu important du projet, et cela est particulièrement vrai à l'étape de l'analyse. En effet, il n'est pas toujours simple de coordonner les agendas de tous les intervenants en raison des différents impératifs de l'unité, mais aussi de l'équipe de projet. D'autant plus que l'analyste doit traiter en parallèle plusieurs unités simultanément, chacune étant à différents degrés d'avancement. Il ne faut pas non plus sous-estimer le temps consacré à la logistique: elle implique de nombreux courriels et d'échanges pour des prises de rendez-vous, des questions, des précisions ou autres.

#### *3.3.1. La rencontre de collecte d'information et d'analyse*

Une première rencontre est donc organisée avec chacun des secteurs administratifs de l'unité. Elle est d'une durée variant entre une et deux heures, selon la taille et la complexité du secteur. Les rencontres d'analyse se font généralement en groupe, mais il arrive qu'un seul représentant désigné y assiste. La présence du gestionnaire est évidemment un facteur facilitant. En plus du responsable du secteur, il est suggéré que tous les membres du personnel pouvant renseigner l'analyste sur les besoins participent à la rencontre. Le fait d'impliquer les employés dans l'élaboration et l'approbation de la solution documentaire avec laquelle ils travailleront favorise grandement la gestion du changement. L'objectif de la rencontre d'analyse est d'identifier les grandes activités et les processus du secteur afin d'élaborer une structure personnalisée. Cette séance de travail vise également à déterminer les besoins en matière de partage et d'accès à l'information (à l'intérieur d'un secteur, entre différents secteurs de l'unité ou avec d'autres unités). En guise de préparation, il est demandé aux participants de réaliser des captures d'écran de leurs dossiers numériques.

Lors de la rencontre, l'analyste fait d'abord un bref retour sur les étapes du projet et présente les objectifs de la rencontre. Le cas échéant, il répond aussi aux questions des participants sur le SOC ou sur le déroulement du projet. Il entreprend ensuite la collecte des données en se renseignant sur les processus de travail, les documents numériques produits et reçus ainsi que les besoins de partage et de restriction d'accès. L'analyste dispose notamment d'une grille d'inventaire qui lui permet d'orienter les discussions. Dans la plupart des cas, l'unité présente et commente l'arborescence des dossiers qui est actuellement utilisée par les employés.

#### *3.3.2. L'élaboration des structures de classification personnalisées*

À la suite à cette première rencontre, l'analyste élabore un projet de structure personnalisée pour le secteur à partir des informations qu'il a collectées. Bien que ce ne soit pas fait de façon systématique, l'analyste reproduit généralement le ou les premiers niveaux de la structure actuelle de l'unité dans un fichier Excel et attribue un code à chacun des dossiers. Le fait de consigner les données dans une feuille de calcul permet de les manipuler et de les trier facilement.

Les nouvelles structures sur DocUM sont toutes conçues en respectant les mêmes principes de base. Au premier niveau, des dossiers sont créés pour chacun des «secteurs» de l'unité et c'est à ce niveau que sont définis les droits d'accès. Dans le cadre du projet, un secteur a été défini comme un répertoire (dossier) de partage de fichiers créé dans DocUM qui permet au personnel d'une même équipe (ex.: secteur «académique» pour les techniciens en gestion des dossiers étudiants (TGDE) d'une unité) de travailler dans un espace commun. Cet espace est sécurisé par des droits d'accès limités au personnel autorisé. Règle générale, les secteurs créés sur DocUM correspondent aux grands processus d'affaires de l'unité. Il y a donc une distinction importante à faire entre le secteur administratif, basé sur l'organigramme, et le secteur dans DocUM, lequel n'est idéalement pas basé sur la structure organisationnelle. Dans les faits, cependant, il y a très souvent adéquation entre les processus d'affaires et l'organisation administrative, ce qui peut donner l'impression que la définition des secteurs dans DocUM est faite en fonction de l'organigramme (par exemple, le processus «gestion de projets» et la «Direction de la gestion de projets»). Cela dit, certaines unités ont malgré tout préféré organiser leurs documents sur DocUM en fonction de leur structure organisationnelle.

Bref, si les rencontres se font par secteurs administratifs, les dossiers de premiers niveaux sur DocUM sont définis en fonction des secteurs fonctionnels, lesquels reflètent les processus de travail. Par exemple, pour un Vice-décanat à la recherche et aux relations internationales, il est proposé à l'unité de créer un secteur (dossier) «Recherche» et un autre secteur (dossier) « International ». L'organigramme est susceptible de changer, surtout au niveau de la direction, mais les activités, elles, demeureront. Pour des questions d'accès et de confidentialité de l'information, il est fréquent qu'un secteur soit créé pour un seul individu, par exemple pour un directeur. Dans plusieurs unités, un dossier «Direction » est créé et partagé par le directeur, l'adjoint et le technicien en coordination de travail de bureau (TCTB). D'autres secteurs sont créés pour des groupes d'employés exerçant la même fonction, par exemple un secteur « Finances » pour une équipe de techniciens en administration (TA). Dans les grandes unités, la création de soussecteurs est parfois requise.

Pour chacun des secteurs définis, une structure personnalisée basée sur le SOC et se présentant sous la forme d'une arborescence de dossiers est élaborée. Tel que mentionné dans la section portant sur la phase de préparation et d'organisation (phase 2), l'analyste tente d'aplanir la structure le plus possible sur un ou deux niveaux afin de faciliter le repérage, de limiter le nombre de caractères utilisés et d'éviter de multiples clics. L'objectif est toujours de rendre les structures les plus simples possible, tout en étant fonctionnelles. Au besoin, les intitulés sont modifiés pour qu'ils soient clairs et évocateurs pour l'unité. C'est probablement l'une des personnalisations la plus appréciée. Les structures établies respectent, bien entendu, les bonnes pratiques de nommage enseignées. Il est recommandé, entre autres, de remplacer les espaces par la barre de soulignement ou le tiret, d'éviter les signes diacritiques (accents et ponctuation) et les caractères spéciaux ainsi que de favoriser le format de date AAAA-MM-JJ<sup>5</sup>.

#### <span id="page-26-0"></span>*3.3.3. La rencontre de validation des structures*

Une fois le projet de structure établi, une deuxième rencontre est organisée avec chacun des secteurs administratifs de l'unité. Cette rencontre de validation est d'une durée d'environ trente minutes à une heure trente. L'objectif est de présenter la structure de classification personnalisée élaborée à la suite de la rencontre d'analyse, afin de la valider et d'y apporter les modifications nécessaires. Il est conseillé que tout le personnel du secteur soit présent, en particulier si ce n'était pas le cas lors de la rencontre d'analyse. La participation du personnel est essentielle pour l'acceptation et la compréhension de la nouvelle organisation des documents ainsi que pour la gestion du changement.

L'analyste présente la structure proposée et pose des questions au besoin en vue de valider certains codes. La rencontre de validation se veut une séance de travail et d'échange, et tous sont invités à partager leur

point de vue. Des ajustements sont apportés si nécessaire, séance tenante. L'analyste s'engage à ce que les besoins de partage d'information sont couverts et répond aux questions des participants, le cas échéant. Bien entendu, les structures présentées ne sont pas immuables ni définitives, en ce sens qu'elles évolueront en fonction des besoins au fur à mesure de leur utilisation. Bien souvent, des premiers changements sont apportés au moment de l'atelier de transfert de fichiers, alors que tout devient beaucoup plus concret pour les utilisateurs. Le fait que les unités puissent apporter elles-mêmes des modifications à leurs structures, dans la mesure où les principes du SOC sont respectés, les rassure énormément. Bien sûr, la Division de la gestion de documents et des archives demeure disponible pour leur apporter du soutien en tout temps. Lors de la rencontre de validation, les droits d'accès sont également validés.

Une fois les structures adoptées, l'analyste prépare des captures d'écran qu'il transmet ensuite à l'unité pour référence. La vraie structure sera éventuellement déposée sur DocUM par l'équipe du projet. Finalement, une confirmation des droits d'accès est demandée par courriel au responsable du secteur. Tous les éléments sont rassemblés pour préparer le nouvel espace de partage de fichier DocUM.

## **3.4. Quatrième étape: nouvel espace de partage de fichiers DocUM**

Lorsque l'analyse documentaire est complétée, l'équipe de projet prépare le nouvel espace de l'unité sur DocUM. Essentiellement, il doit procéder à la migration des données, à la définition des droits d'accès et à la détection des noms de fichiers dont le chemin dépasse la limite de 256 caractères.

#### *3.4.1. Migration des données*

La migration des données de l'ancien serveur de fichiers vers le nouveau NAS peut être réalisée à différents moments, mais elle doit nécessairement avoir lieu avant la toute dernière étape, c'est-à-dire l'atelier de transfert de fichiers. Divers scénarios de migration sont possibles et des scripts ont été développés pour chacun d'eux par les TI. Le scénario le plus courant est de transférer l'ensemble des documents dans un seul dossier sur DocUM. Dans la plupart des cas, le contenu du ou des anciens espaces d'une unité

sont migrés vers DocUM dans un dossier intitulé « ancien partage » (par exemple, «\_galaxie» pour les données en provenance du serveur de fichiers *galaxie*).

Les données ne sont donc pas migrées automatiquement dans la nouvelle structure au moyen de scripts, mais bien dans un ou des dossiers parallèles sur DocUM. Après avoir considéré la possibilité d'automatiser le processus, l'équipe du projet l'a rapidement écartée. Non seulement la concordance (*mapping*) entre l'ancienne et la nouvelle structure est beaucoup trop complexe à établir (puisque complètement différente d'une unité à l'autre), mais il y a aussi beaucoup trop d'archives et de documents inactifs dans les anciennes structures (il n'est pas pertinent de tout transférer ni de tout conserver). Dans plusieurs unités, une quantité importante de documents se trouve sur les postes de travail des employés plutôt que sur les serveurs, ce qui ajoute un autre niveau de difficulté. Finalement, les titres des documents ou des dossiers ne sont pas toujours significatifs et même les individus qui les ont créés doivent souvent les ouvrir un à un afin d'en comprendre la nature et de déterminer son nouvel emplacement. Développer des scripts pour automatiser le transfert des fichiers en les faisant correspondre à différentes séries du SOC s'avérait donc une entreprise colossale et complètement irréaliste.

Ce sont les employés eux-mêmes qui transfèrent manuellement leurs documents de l'ancienne structure vers la nouvelle. Cette façon de faire est excellente en matière de gestion de changement, puisque c'est une occasion en or pour les employés de s'approprier leur nouvelle structure et de commencer à l'utiliser. Il y a néanmoins quelques cas d'exceptions où des dossiers particulièrement volumineux (de plusieurs gigaoctets) sont migrés par les TI directement dans un dossier de la nouvelle structure, le transfert manuel étant beaucoup trop long. Certaines unités prennent le temps de faire un peu de tri avant la migration et éliminent des documents qui n'ont pas à être conservés. D'autres décident de transférer d'anciennes données inactives dans un dossier «Archives» et de les conserver en un autre lieu, au cas où. L'application du calendrier de conservation n'étant pas dans la portée du projet 1142, la DGDA propose son aide à l'unité en post-projet pour faire le «ménage» de ces archives.

Avant de procéder à la migration des données, une analyse est réalisée pour s'assurer que tout se déroule sans difficulté. Lorsqu'il y a des bases de données contenant des liens absolus vers d'autres applications,

fichiers ou autres, il est important que ces liens soient modifiés. Le cas échéant, il est aussi nécessaire de reprogrammer les processus de dépôt automatique de fichiers sur des serveurs. La migration est effectuée en dehors des heures régulières de travail, le soir ou la fin de semaine. Elle est complètement transparente pour les utilisateurs. Un communiqué est envoyé un peu avant la date de migration prévue afin d'aviser le personnel de l'unité. Il comprend notamment des instructions et quelques mises en garde en vue d'assurer le succès de l'opération. Par exemple, chacun doit fermer sa session de travail sur son ordinateur institutionnel le jour de la migration et ne pas accéder à son espace de partage de fichiers, que ce soit à partir de son ordinateur institutionnel ou de l'extérieur de l'Université à l'aide d'une connexion VPN.

Une fois la migration complétée, un deuxième communiqué est envoyé pour confirmer le succès de l'opération et informer les employés que leur nouvel espace d'unité est maintenant disponible sur DocUM. Il est aussi précisé que les raccourcis, l'accès aux documents de l'option «Récent» du menu «Démarrer» de Windows et ceux sous l'option «Récent» du menu «Fichier» des logiciels Word, Excel ou autre application Microsoft ne sont plus fonctionnels. Les utilisateurs doivent modifier leurs raccourcis en corrigeant le chemin d'accès ou les recréer. Il s'agit du seul impact réel de la migration pour les utilisateurs. Finalement, le communiqué envoyé après la migration rappelle un certain nombre d'informations, dont les nouveautés de DocUM et quelques éléments vus en formation, par exemple la façon de s'y connecter à distance. Un communiqué en cas d'échec de la migration a également été préparé, mais il n'a finalement pas été nécessaire de l'utiliser. Il est toujours possible de retourner en arrière en cas de problème. Les données sont conservées pour un minimum de 30 jours sur les anciens serveurs et la confirmation du responsable de l'espace de partage de l'unité est requise pour leur suppression définitive.

#### *3.4.2. Définition des droits d'accès et vérification des noms longs*

En plus de la migration, d'autres actions doivent être posées afin que DocUM soit prêt pour l'atelier. Une fois approuvée, la nouvelle structure de dossiers basée sur le SOC est déposée sur l'espace unité. À la suite de l'approbation des droits d'accès par les responsables de secteurs, de nouveaux groupes d'accès sont créés dans *Active Directory* (AD), les

groupes utilisés sur les anciens serveurs de fichiers n'étant pas réutilisés. Pour faciliter leur gestion, les noms de ces groupes ont été normalisés. Ils débutent par le domaine de l'unité (sigle utilisé par les TI), suivi du mot «docum» et du nom du secteur (et au besoin du sous-secteur). Par exemple, le groupe ayant accès au secteur «Paie» de la Direction des ressources humaines portera le nom suivant: «rh-docum-paie». Ou encore, le groupe ayant accès au sous-secteur « Gestion\_etudes » du secteur «1er\_cycle» de la Faculté des sciences infirmières portera le nom suivant: «fsi-docum-1er-cycle-gestion-etudes». La figure 4 illustre, par le cas fictif du Département des sciences de la santé, comment est préparé l'espace de travail DocUM.

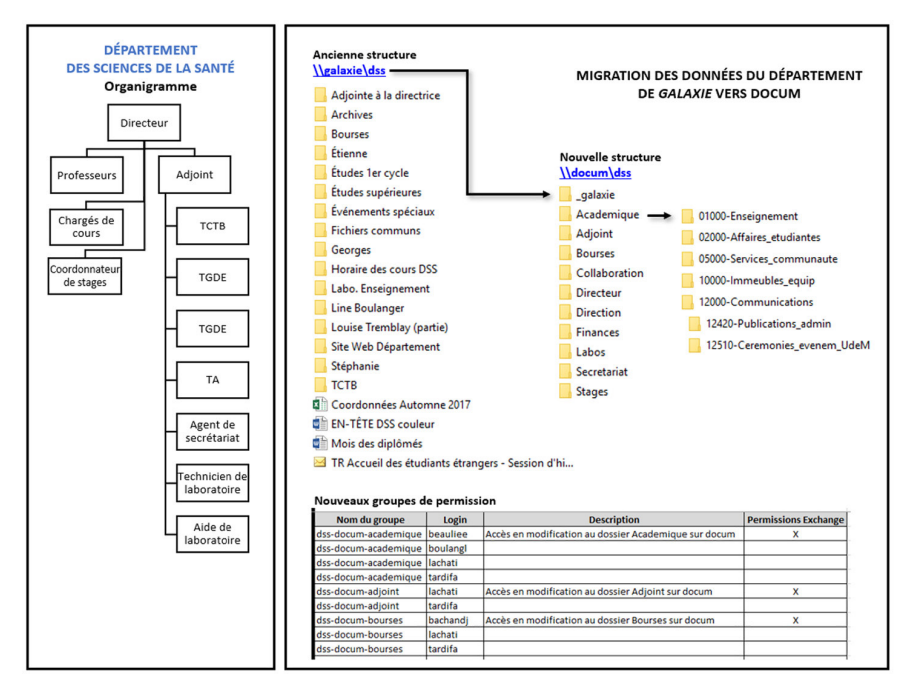

**Figure 4:** Exemple d'un nouvel espace de partage de fichiers sur DocUM pour le Département des sciences de la santé (unité fictive)

Dans le but de faciliter la tâche des coadministrateurs dans les unités et d'éviter qu'ils aient à créer manuellement chacun des nouveaux groupes au moyen de l'Outil de gestion locale des permission (OGLP), un script a été développé pour pouvoir les importer en lot. Une fois les groupes définis et créés dans l'AD, les permissions sont appliquées aux dossiers

sur DocUM. Aucune permission n'est accordée directement à un individu; elles sont toujours accordées à des groupes (au besoin, un groupe peut être constitué d'un seul individu). Rappelons que les permissions ne sont données qu'au niveau des secteurs et des sous-secteurs, mais jamais au niveau des séries du SOC. Cette façon de faire facilite grandement la gestion des droits d'accès qui était très problématique avec les anciens serveurs.

Finalement, une toute dernière étape est requise pour préparer le transfert des fichiers dans la nouvelle structure: la vérification des noms trop longs. Pour pouvoir bénéficier des ateliers de façon optimale, il est préférable de vérifier au préalable que le chemin d'accès complet des dossiers et des fichiers ne dépassera pas la limite des 256 caractères des environnements Windows. L'utilisation du SOC a généralement pour conséquence l'ajout de quelques caractères par rapport au chemin d'accès d'origine. Un script a été développé pour détecter les dossiers qui pourraient être potentiellement problématiques. Il est conseillé aux employés concernés de renommer d'avance les dossiers identifiés et ainsi gagner du temps lors de l'atelier. Les efforts requis pour l'unité varient en fonction de la quantité de dossiers pour lesquels le chemin d'accès est trop long. Il est suggéré de renommer les dossiers au plus haut niveau possible dans la structure, ce qui réduira en bloc les chemins d'accès de tous les sous-dossiers et les fichiers qu'ils contiennent. Une fois cette opération complétée, l'unité est prête pour l'atelier de transfert de fichiers.

## **3.5. Cinquième étape: atelier de transfert de fichiers**

Lorsque l'espace de l'unité sur DocUM est prêt, les employés sont convoqués aux ateliers par la formatrice. Ces séances sont d'une durée de trois heures et se déroulent en laboratoire informatique où chaque participant dispose d'un ordinateur. La fonctionnalité « Connexion Bureau à distance» de Windows est utilisée et permet à chacun de se connecter à son poste de travail. Les employés se retrouvent ainsi dans leur environnement habituel et ont accès aux documents qui sont conservés sur leur disque dur. L'objectif de l'atelier est de transférer les dossiers courants dans la nouvelle structure sur DocUM, en déplaçant les fichiers de l'ancienne structure qui se trouvent dans le dossier «\_ancien\_partage» ainsi que ceux conservés localement sur le poste de travail. Tel que précisé précédemment, le déplacement des fichiers se fait manuellement. Après

l'atelier, les membres du personnel doivent dorénavant utiliser la nouvelle structure pour gérer et conserver leurs documents numériques actifs et ne plus avoir recours à l'ancienne.

Il est demandé que les employés d'un secteur travaillant sur les mêmes processus participent ensemble au même atelier. De cette façon, ils peuvent, sur place, se consulter et prendre des décisions communes sur le classement des documents. La présence du gestionnaire est fortement recommandée, dans la mesure où elle facilite la prise de décision et favorise ainsi la bonne marche de l'atelier.

La formatrice et l'analyste assignée à l'unité sont présentes pour apporter un soutien aux participants. La séance débute par des consignes et des mises en garde, ainsi qu'une présentation de quelques trucs et astuces pour faciliter le travail sur DocUM. Après avoir expliqué comment effectuer une «Connexion Bureau à distance », la formatrice fait un bref retour sur la recherche d'un code du SOC sur le site Web de la DGDA au moyen d'un index, notion déjà vue lors de la formation. Puis, quelques exercices guidés portant sur des fonctionnalités Windows sont effectués en groupe : envoyer un courriel avec un hyperlien vers un fichier à des collègues (plutôt que de transmettre des pièces jointes), créer une barre d'outils dans la barre des tâches contenant des raccourcis vers les dossiers les plus utilisés, afficher côte-à-côte deux fenêtres de l'explorateur Windows pour faciliter le déplacement de fichiers. Ces points peuvent sembler anodins, mais force est de constater qu'ils font une grande différence pour plusieurs utilisateurs et contribuent grandement à augmenter leur productivité. L'ajout d'un menu contenant des raccourcis vers les dossiers courants, par exemple, diminue sensiblement le nombre de clics faits dans une journée et est particulièrement apprécié.

Afin que l'atelier soit optimal et qu'un maximum de fichiers puisse être transféré dans les nouvelles structures, il est demandé aux participants d'arriver préparés. Ils doivent notamment prendre connaissance de la structure validée qui leur est envoyée par l'analyste. On leur conseille d'apporter avec eux le document présentant le SOC sur une feuille recto-verso, sur lequel ils peuvent surligner les séries qu'ils utilisent. Les participants doivent aussi avoir préalablement déterminé entre eux qui sera responsable du transfert des différents dossiers et s'être partagé le travail à réaliser. En étant bien préparés, certains parviennent à transférer l'ensemble de leurs documents dans le temps qui leur est alloué. Le temps

requis pour cette opération est évidemment variable d'une personne à l'autre. Un employé en poste depuis 10 ans aura fort probablement un plus grand nombre de dossiers à transférer qu'un employé en fonction depuis seulement quelques mois. De plus, la fonction occupée et la nature des documents peuvent avoir un impact sur la durée du transfert. En effet, plus les documents sont de natures diverses, plus le transfert sera long, alors que les séries homogènes peuvent facilement être transférées en bloc sous une ou quelques séries du SOC. Avant de débuter le transfert, un bref rappel de la structure et des droits d'accès est fait par la formatrice, par l'analyste ou parfois par le responsable de l'unité.

L'atelier est souvent l'occasion d'apporter quelques ajustements à la structure: ajout de codes manquants, suppression de codes créés en trop, personnalisation d'intitulés et autres. Le fait de procéder au transfert des fichiers dans la nouvelle structure rend les choses beaucoup plus concrètes pour le personnel et amène une meilleure compréhension de l'organisation des documents, ce qui explique que des modifications soient apportées. Des erreurs de manipulation peuvent être l'occasion de mettre en pratique des notions acquises lors de la formation, dont la restauration d'un dossier ou d'un fichier renommé ou supprimé par erreur.

Ceux qui n'auront pas complété le transfert le poursuivront à partir de leur poste de travail au cours des semaines suivantes. Travailler avec deux structures n'étant pas l'idéal, il est fortement recommandé de compléter le transfert dès que possible. C'est l'unité qui fixera la date d'échéance pour vider le dossier «\_ancien\_partage» sur DocUM et le supprimer. La DGDA peut apporter son soutien si des ateliers supplémentaires sont requis, dans quels cas ils se feront en post-projet. Pour l'unité, le projet 1142 se clôt une fois que les ateliers sont terminés.

## **4. PHASE 4: FERMETURE DU PROJET (BILAN ET LEÇONS APPRISES)**

Chacune des interventions visant à mettre en place DocUM et le Système officiel de classification (SOC) dans les différentes unités de l'UdeM a donc constitué autant de petits projets à l'intérieur du grand projet 1142. Lorsque les ateliers se terminaient, les responsables de secteurs et les membres du personnel recevaient de la part de la formatrice un courriel les avisant de la clôture du projet pour leur unité.

Dans cette communication, les coordonnées de contacts et des liens vers les ressources pertinentes étaient rappelés, tant pour obtenir de l'aide concernant la gestion documentaire (DGDA) que pour les questions d'ordre technique (TI). Le lien vers un court aide-mémoire contenant les principales notions apprises leur était également transmis.

Le projet 1142, qui s'est échelonné sur environ quatre années, s'est officiellement terminé en 2019, bien que quelques activités aient été finalisées dans le premier trimestre de l'année 2020. Dans l'ensemble, le bilan de cette expérience est extrêmement positif et les objectifs visés ont été atteints. Ce projet a été une occasion en or pour faire progresser la gestion documentaire au sein de l'organisation. Il a donné lieu à une réelle prise de conscience de la part du personnel des différentes unités de l'importance et des bénéfices que l'on peut tirer d'une saine gestion de ses documents. Parmi les retombées positives dont nous ont fait part les unités, mentionnons des gains de productivité, une amélioration des processus de travail, une uniformisation des pratiques, un accroissement du travail collaboratif ainsi qu'une meilleure continuité des opérations. Au moment de faire le bilan, l'équipe de projet a pu dégager un certain nombre de leçons apprises: plusieurs bons coups, mais également un certain nombre de points à améliorer.

## **4.1. L'adhésion au Système officiel de classification (SOC)**

L'un des grands défis du projet a été de faire adhérer les unités au SOC. Dans son livre «Classification des documents numériques dans les organismes. Impact des pratiques classificatoires personnelles sur le repérage», Sabine Mas présente une analyse de diverses classifications personnelles d'employés, une étude qu'elle a justement réalisée à l'UdeM. Dans sa conclusion, elle mentionne notamment:

Livrés à eux-mêmes, les employés ont des comportements classificatoires que l'on peut qualifier à la fois de créatifs et de réguliers. […] les employés conçoivent et utilisent des structures classificatoires beaucoup plus étendues et moins profondes que celles des schémas de classification institutionnels. Ils sont plus enclins à utiliser un ordonnancement des classes alphabétiques plutôt que numérique et s'accommodent de classes redondantes aux noms abrégés. La mise en lumière de ces caractéristiques

communes suggère un certain décalage entre les schémas de classification personnels et schémas de classification institutionnels, et permet de mieux comprendre la réticence de certains employés à utiliser ces derniers pour l'organisation des documents administratifs numériques qui sont sous leur contrôle direct. (Mas, 2011, p. 97)

Lors des analyses documentaires et de l'examen des structures existantes dans les unités, nos observations sont allées exactement dans le même sens que celles de Madame Mas. Avec le recul, nous pouvons affirmer que l'un des facteurs de réussite du projet a été de faire preuve de flexibilité lors de la mise en place des nouvelles structures. Comme nous l'avons déjà souligné, les unités avaient notamment la possibilité de modifier les intitulés du SOC, tout en conservant le code, de façon à ce qu'ils soient plus significatifs pour elles. Les structures ont également été aplanies autant que possible afin d'éviter les chemins d'accès trop longs et les clics multiples. Dans certains cas, un même code a été répété à plusieurs reprises au sein d'une même structure, mais avec des intitulés différents, de façon à diminuer le nombre de sous-dossiers (par exemple : 02700-Dossiers\_etudiants\_1er\_cycle, 02700-Dossiers\_etudiants\_cycles\_sup, 02700-Dossiers\_etudiants\_libres). Cette façon de faire répondait également au besoin de certaines personnes habituées à utiliser l'ordre alphabétique.

## **4.2. La logistique**

Un élément très important du projet, dont les efforts requis ont été largement sous-évalués au départ, est la logistique. En moyenne, les analystes ont dû consacrer environ 40% de leur temps pour cette activité. Préparer les dossiers, valider la portée du projet avec l'unité, prendre et confirmer des rendez-vous, veiller à la réservation des salles, effectuer les différents suivis nécessaires, répondre aux diverses interrogations des employés: voilà autant d'activités qui, bien qu'absolument essentielles, se sont avérées chronophages. Nous l'avons déjà mentionné, la gestion des calendriers et des disponibilités des parties prenantes ont été particulièrement difficiles à gérer. Comme beaucoup de gens étaient concernés, les délais étaient souvent longs pour obtenir des confirmations de dates pour les formations, les rencontres ou les ateliers. Une des solutions à ce problème a été de limiter le nombre de plages horaires offertes, de façon à ne pas pénaliser ou à faire attendre d'autres unités.

Ces enjeux logistiques expliquent pourquoi le projet s'est échelonné sur une plus longue période que celle prévue au départ.

Sur le plan de l'organisation du projet, un autre constat est que la cohésion de l'équipe et la concertation constante entre ses membres sont des éléments essentiels à la réussite d'une telle entreprise. Cette cohésion a d'abord été facilitée par des rencontres d'équipe hebdomadaires, qui sont l'occasion de partager des expériences, de poser des questions et de s'assurer que tous ont reçu les mêmes informations à transmettre aux unités. C'est aussi lors de ces réunions que la gestionnaire de projet fait le point sur l'état d'avancement des travaux sur tous les plans (technologiques, documentaires et autres). Elles lui sont utiles pour le suivi du projet et pour obtenir un balancement de la charge de travail entre les analystes. Chaque semaine, ces derniers envoient également à tout le groupe un bref compte rendu des activités qu'ils ont réalisées.

Compte tenu des nombreuses activités du projet, des outils ont dû être développés pour en assurer la gestion et le suivi. À certains moments, une vingtaine voire une trentaine d'interventions étaient en cours simultanément, bien qu'à différentes étapes du processus. Pour la gestionnaire de projet en particulier, avoir en tout temps un portrait exact de la situation est essentiel. Les différents outils ont été bonifiés et parfois simplifiés au fur et à mesure de l'avancement des travaux. En voici quelques exemples: un calendrier Outlook commun partagé et complété par les membres de l'équipe du projet, des fichiers de suivis des activités (avec un système de pourcentage), de nombreux courriels modèles. Une bonne communication au sein de l'équipe est aussi nécessaire pour s'assurer que les structures proposées sont semblables d'une unité à l'autre et qu'elles reposent toujours sur les principes de base établis. Les mêmes messages doivent être transmis à tous, du début à la fin d'une intervention: lors de la présentation, de la formation, de l'analyse, de la validation et de l'atelier. Dans plusieurs courriels, tous les membres de l'équipe de projet sont en copie conforme, particulièrement lors d'un passage d'une étape à une autre. Bref, la communication est une composante essentielle pour la cohérence du projet.

Une autre difficulté à laquelle l'équipe a dû faire face a été de gérer les nombreuses attentes des unités et de leur rappeler les limites et la portée du projet. Pour plusieurs, le projet 1142 est apparu comme une opportunité de régler tous les problèmes informatiques ainsi que ceux

liés à la gestion documentaire. Par exemple, la gestion des courriels et la préservation des fichiers d'archivage Outlook (.PST) demeurent des enjeux importants pour l'organisation. Cependant, le projet 1142 n'apportait pas de solution à ce problème, ce qui a généré une certaine frustration de la part des unités aux prises avec ces réalités. Parmi les défis rencontrés, mentionnons également le niveau de connaissances des utilisateurs des différents outils de bureautique qui était très variable et qui a rendu la mise en place de DocUM plus complexe pour certaines unités.

## **4.3. Le rayonnement de la Division de la gestion de documents et des archives (DGDA)**

L'un des grands bénéfices de ce projet institutionnel a très certainement été d'offrir à la DGDA une visibilité au sein de l'organisation qu'elle n'avait jamais eu jusqu'à présent. Bien sûr, elle était déjà connue de plusieurs unités, mais souvent pour une partie seulement des services qu'elle peut offrir. Par le passé, la DGDA avait surtout fait des interventions locales et ciblées, mais jamais à une aussi grande échelle et avec les moyens dont disposait le projet 1142. Aujourd'hui, les unités ont une meilleure connaissance de la DGDA et de la portée de son mandat. Elles sont aussi beaucoup plus sensibilisées à la gouvernance documentaire en place à l'UdeM et comprennent davantage son importance. Leur connaissance du SOC et des Règles de gestion des documents leur permet d'appliquer le calendrier de conservation, autant pour les documents papier que numériques. Au fur et à mesure de l'avancement du projet, les questions reçues par la DGDA étaient de plus en plus précises, ce qui témoignait d'une avancée de l'institution en matière de gestion documentaire. Tel que vu précédemment, le projet a également été l'occasion de perfectionner, mais surtout de simplifier les outils mis à la disposition des unités pour la gestion de leurs documents. Bref, le projet 1142 a été une formidable opportunité à saisir pour la DGDA.

Soulignons que, pour les TI, le grand objectif de remplacer tous les serveurs existants par un service unique a été atteint. Le fait de centraliser les données dans un seul conteneur sécuritaire a constitué un réel avantage. En effet, le fait de n'avoir qu'un espace de stockage à gérer plutôt que cinq serveurs distincts facilite grandement les opérations et la maintenance, notamment au niveau des sauvegardes.

### **4.4. La gestion du changement**

Bien que le projet n'ait pas pu bénéficier de l'accompagnement d'un spécialiste en la matière, la gestion du changement a été un élément central qui a fait l'objet d'une grande attention de la part de toute l'équipe. Mettre en place une nouvelle structure de classification dans une unité est évidemment un changement important, puisqu'il vient transformer les méthodes de travail de tous les employés dans leur quotidien. Parfois, ce sont même les processus d'affaires qui ont été modifiés. Pour ceux qui avaient déjà l'habitude de travailler en collaboration sur un partage de fichiers, le changement a été moins considérable. Cependant, pour ceux qui travaillaient davantage en silo et enregistraient tous leurs documents sur leur poste de travail, la marche à monter était beaucoup plus haute. La gestion du changement a été prise en compte à toutes les étapes du projet dans les communications, les formations et les ateliers, lors des différentes rencontres de présentation, d'analyses et de validation avec les unités et dans les multiples outils mis à leur disposition (guides de formation, sites Web de la DGDA et des TI, information sur le portail employé, catalogue des services des TI, etc.). Néanmoins, dans les points à améliorer, soulignons qu'il aurait été très utile de pouvoir profiter de conseils d'une ressource spécialisée en gestion de changement.

Concernant le fait que plusieurs employés ont l'habitude de travailler en silo, Marie-Claire Dufresne et Evelyne Gratton, qui ont mis en place SharePoint 2010 au Cirque du Soleil, nous mettent en garde: «Les silos d'information sont une réalité faisant partie de la gestion de l'information. [...] Réalité certes incontournable, surtout au sein des applications, mais dont il faut éviter les effets néfastes autant que possible» (2016, p. 95). Il est clair que DocUM a grandement favorisé le travail collaboratif au sein des unités. En théorie, les employés ne travaillent plus sur leur poste de travail et créent leurs documents directement sur DocUM dans des dossiers partagés. Si plusieurs unités ont choisi de rendre disponible la grande majorité des documents à l'ensemble de leurs équipes, d'autres ont préféré fonctionner avec des structures encore très cloisonnées. Dans tous les cas, les silos sont maintenant par équipe de travail plutôt que par individus (sauf pour quelques fonctions), ce qui est une nette amélioration. Néanmoins, il appert que la culture organisationnelle évolue dans le sens d'une plus grande ouverture et de partage. Il est réaliste de penser que les silos se briseront graduellement avec le temps.

Finalement, mentionnons en vrac quelques autres bons coups du projet: le fait d'avoir obtenu l'appui et le soutien de la direction de l'UdeM, avoir placé la formation avant les analyses documentaires, les scripts pour la création des groupes d'accès et la vérification des noms longs, l'utilisation des télévoteurs lors des formations, la grande implication et l'accessibilité de la gestionnaire de projet et, surtout, la motivation et la volonté de tous les membres de l'équipe de faire de cette entreprise un réel succès, sans lesquelles le projet n'aurait pas été possible.

Le projet est maintenant terminé, et déjà les unités sollicitent la DGDA pour des interventions post-projet. Certaines veulent créer de nouveaux secteurs et souhaitent que soit développée une structure personnalisée pour celui-ci. Beaucoup font appel au soutien de la DGDA pour savoir sous quel code classer tel ou tel document. D'autres unités souhaitent apporter des correctifs aux structures mises en place et fusionner deux secteurs qu'elles avaient d'abord distingués ou, au contraire, scinder un secteur existant pour en faciliter l'utilisation. Des séances de transfert de fichiers de groupe sont offertes pour les membres des unités qui n'ont pas réussi à déplacer tous leurs fichiers dans le cadre du projet et qui ont besoin d'assistance, ainsi que pour ceux qui étaient absents lors de l'atelier. Les nouveaux employés sont invités à s'inscrire à la formation sur DocUM et le SOC offerte par la DGDA sur une base mensuelle. Dans les interventions post-projet, des unités manifestent leur désir d'aller plus loin pour le nommage des fichiers et de normaliser les noms de certains documents officiels. Tous ces suivis sont assumés par la DGDA. De leur côté, les TI assurent le soutien technique pour les services DocUM et OneDrive Entreprise. Ces dernières préparent également le déploiement de nouveaux services de la suite Office 365 qui seront graduellement offerts à la communauté universitaire.

### **CONCLUSION**

La mise en place de nouveaux espaces numériques de travail à l'UdeM, DocUM pour les unités et OneDrive Entreprise pour les employés, a permis à l'institution de faire un grand pas en avant en matière de gestion documentaire. Il s'agit également d'un premier pas en ce qui concerne l'utilisation de l'infonuagique, devenu un incontournable en raison des grands avantages qu'il confère. Le SCT du Gouvernement du Québec énonce ainsi sa vision de l'infonuagique pour les organismes publics:

«Tirer profit de l'infonuagique pour accroître l'agilité gouvernementale et pour réaliser des économies en ressources informationnelles tout en assurant la pérennité des actifs informationnels et le respect de la vie privée» (2016b, p. 2). La vision de l'UdeM va également dans ce sens. Concernant DocUM, le défi sera dorénavant de maintenir les structures mises en place et les bonnes habitudes de gestion des documents numériques. Le Secrétariat général de l'UdeM, par l'entremise de la Division de la gestion de documents et des archives, assurera une vigie et un contrôle pour l'ensemble des unités de l'Université au moyen d'un audit. Les mécanismes exacts restent à déterminer. L'intention est d'agir de façon proactive afin de préserver les acquis et de garantir que tous les efforts investis dans le projet 1142 n'auront pas été vains.

Au début de l'année 2020, un guide à l'intention des unités a été élaboré et rendu disponible sur le site Web de la DGDA. Essentiellement, ce document rappelle l'importance d'assurer le maintien et le contrôle des structures établies dans DocUM ainsi que la gestion des accès aux documents qui y sont déposés par le personnel. Il recommande notamment la désignation d'un responsable d'unité et précise ses obligations. Ce responsable deviendra une personne-ressource pour toute question relative à l'utilisation de DocUM. Il se chargera de surveiller l'espace unité et vérifiera que les structures établies demeurent conformes (le guide définit également ce qu'est une structure conforme ou nonconforme). Cette personne devra être appuyée par le coadministrateur de l'unité, notamment pour la gestion des droits d'accès. Le guide indique que l'unité doit s'assurer que les nouveaux employés suivent la formation sur DocUM et le SOC offerte par la DGDA pour pouvoir correctement utiliser la structure en place. L'objectif visé par un tel document est de responsabiliser les unités en ce qui a trait à la gestion de leurs documents.

L'arrivée de DocUM, la généralisation du SOC et l'introduction de l'utilisation de OneDrive Entreprise a permis, nous l'avons dit, une prise de conscience de l'importance de la gestion documentaire, en particulier de la gestion des documents numériques. Même s'il est toujours présent, le papier est sans contredit en déclin depuis plusieurs années déjà. À titre d'exemple, le nombre de transferts reçus chaque année par la DGDA en témoigne (1348 boîtes reçues en 2011-2012 contre 807 boîtes en 2017-2018). La tendance générale est donc d'aller vers le numérique, et le projet a donné des outils, des méthodes et une structure pour aider les unités à y parvenir. Par un effet de ricochet, le projet a également

permis à la DGDA de positionner et de faire connaître davantage son logiciel de gestion intégrée de documents (GID) SyGED. En tant que dépôt institutionnel pour les documents officiels de l'UdeM, ce dernier est complémentaire à DocUM. Or, le passage de l'équipe de projet a incité plusieurs unités à adopter SyGED pour l'archivage de leurs documents numériques. Pour le moment, le SOC sert de lien entre les deux plateformes, mais le processus d'archivage demeure néanmoins très manuel.

Cette expérience a aussi amené une prise de conscience par les unités des possibilités offertes par les nouvelles technologies pour l'optimisation de leurs processus d'affaires. Plusieurs ont manifesté leur intérêt de passer à une technologie de type «OneDrive» pour gérer l'ensemble de leurs documents numériques en raison des multiples fonctionnalités intéressantes qu'elle offre (coédition, partage avec l'externe, mobilité, etc.). Certains souhaiteraient migrer leur espace unité vers une solution plus novatrice comme, par exemple, des sites d'équipes SharePoint. Avant la venue projet 1142, la marche à monter aurait été trop haute pour la majorité des unités de l'UdeM. C'est chose possible maintenant que les données sont structurées, que bien des silos se sont brisés et que tous travaillent davantage en collaboration. Pour le moment, aucune décision n'a été prise quant au déploiement de SharePoint ou d'une autre plateforme équivalente, mais les bases sont jetées pour passer à une autre étape. En attendant, les employés se familiarisent graduellement avec les autres outils de la suite Office 365, dont la plateforme collaborative Teams pour le travail d'équipe. La Division de la gestion de documents et des archives et les TI guident les utilisateurs afin qu'ils puissent mieux connaître le fonctionnement de ces différents outils et comprendre dans quel contexte ils doivent les utiliser.

En juin 2019, le SCT a diffusé sa «Stratégie de transformation numérique gouvernementale 2019-2023 ». Celle-ci comprend deux grandes orientations: « le numérique pour des relations adaptées à la réalité des citoyens » et « le numérique pour une administration publique innovante, efficiente et transparente » (SCT, 2019, p. 3). Toutes les organisations publiques sont évidemment encouragées à arrimer leur propre stratégie à celle proposée dans ce document. À l'UdeM, la planification stratégique 2016-2021 identifie déjà les technologies numériques comme l'une des conditions de réalisation de ses grandes orientations, en précisant deux mesures à mettre en œuvre: «encadrer

le développement des technologies pour la réalisation de la mission institutionnelle » et « déployer les infrastructures d'environnements numériques dans la perspective d'atteindre des objectifs stratégiques» (UdeM, 2016, p. 13). Ces grandes orientations, institutionnelles et gouvernementales, constituent des assises sur lesquelles peuvent s'appuyer les archivistes et leurs collaborateurs pour la mise en place de solutions de gestion de documents numériques au sein de leur organisation. Elles peuvent être fort utiles pour convaincre les décideurs ainsi que pour obtenir les appuis et les ressources nécessaires pour la réalisation de ce type de projet. Enfin, elles témoignent de la place prépondérante du numérique dans nos organisations et du fait que les défis à relever dans ce domaine demeurent encore nombreux.

#### **Taïk Bourhis**

## NOTES DE FIN

- <span id="page-42-0"></span>[1.](#page-0-0) Cet article est en partie basé sur la conférence «Espaces numériques de travail: l'UdeM à l'heure de la collaboration et de l'infonuagique» présentée le 31 mai 2017 dans le cadre du 46<sup>e</sup> congrès de l'Association des archivistes du Québec par Taïk Bourhis, Joanna Frongillo, Chantal Joseph et Julie Parent. Le projet 1142 intitulé «Service de répertoire individuel et de partage de fichiers» est une initiative des Technologies de l'information (TI) de l'Université de Montréal et est réalisé en collaboration avec la Division de la gestion de documents et des archives (DGDA). Monsieur Mario Therrien, directeur TI – Solutions d'affaires institutionnelles, et Madame Diane Baillargeon, directrice de la DGDA, en sont les co-porteurs. Les personnes suivantes ont fait partie de l'équipe de projet: Taïk Bourhis (responsable de l'équipe de la gestion documentaire), Nathalie Denis (conceptrice pédago-formatrice), Noura Elmobayed-Langevin (analyste), Joanna Frongillo (conceptrice pédago-formatrice), Chantal Joseph (gestionnaire de projet et analyste informatique), Julie Parent (analyste) et Dominique Louise Robichaud (analyste).
- <span id="page-42-1"></span>[2.](#page-3-0) Le Grand dictionnaire terminologique définit un NAS (*Network Attached Storage*) comme étant un «Système de stockage dans lequel un serveur de fichiers autonome est relié à un réseau pour permettre à ses utilisateurs de stocker et de mettre en commun leurs données.» (OQLF, 2009).
- <span id="page-42-2"></span>[3.](#page-8-0) Traduction tirée du Grand dictionnaire terminologique: [http://www.granddictionnaire.](http://www.granddictionnaire.com/ficheOqlf.aspx?Id_Fiche=8389993) [com/ficheOqlf.aspx?Id\\_Fiche=8389993](http://www.granddictionnaire.com/ficheOqlf.aspx?Id_Fiche=8389993) (OQLF, 2019).
- <span id="page-43-0"></span>[4.](#page-15-0) Voir à ce sujet l'article intitulé «La gestion des archives courantes et intermédiaires: la Division de la gestion de documents et des archives de l'Université de Montréal au rythme de sa clientèle» par Taïk Bourhis et Nathalie Denis, paru dans la revue *Archives* (volume 46, numéro 2), plus particulièrement les pages 40 à 43.
- <span id="page-43-1"></span>[5.](#page-26-0) Pour plus de détails sur les bonnes pratiques de nommage recommandées au personnel de l'UdeM, voir l'aide-mémoire disponible sur le site Web de la DGDA (2018a) à l'adresse suivante : [http://www.archiv.umontreal.ca/service/Documents\\_](http://www.archiv.umontreal.ca/service/Documents_Numeriques/GDN_pratiques_nommage.pdf) [Numeriques/GDN\\_pratiques\\_nommage.pdf](http://www.archiv.umontreal.ca/service/Documents_Numeriques/GDN_pratiques_nommage.pdf).

# BIBLIOGRAPHIE

- BIBLIOTHÈQUE ET ARCHIVES NATIONALES DU QUÉBEC. (2018). Fiche informative. L'infonuagique. Repéré à [http://www.banq.qc.ca/](http://www.banq.qc.ca/documents/archives/archivistique_gestion/aide_conseil/Infonuagique_Fiche_information_2018.pdf) [documents/archives/archivistique\\_gestion/aide\\_conseil/Infonuagique\\_](http://www.banq.qc.ca/documents/archives/archivistique_gestion/aide_conseil/Infonuagique_Fiche_information_2018.pdf) [Fiche\\_information\\_2018.pdf](http://www.banq.qc.ca/documents/archives/archivistique_gestion/aide_conseil/Infonuagique_Fiche_information_2018.pdf)
- BOURHIS, T. et DENIS, N. (2017). La gestion des archives courantes et intermédiaires: la Division de la gestion de documents et des archives de l'Université de Montréal au rythme de sa clientèle. *Archives 46*(2), 35-60.
- CHABIN, A-M. (2018, 8 septembre). Les données non structurées en question [Billet de blogue]. Repéré à [http://transarchivistique.fr/les](http://transarchivistique.fr/les-donnees-non-structurees-en-question/)[donnees-non-structurees-en-question/](http://transarchivistique.fr/les-donnees-non-structurees-en-question/)
- DIVISION DE LA GESTION DE DOCUMENTS ET DES ARCHIVES DE L'UNIVERSITÉ DE MONTRÉAL. (2018a). Mieux gérer ses documents numériques. Bonnes pratiques de nommage. Repéré à [http://www.](http://www.archiv.umontreal.ca/service/Documents_Numeriques/GDN_pratiques_nommage.pdf) [archiv.umontreal.ca/service/Documents\\_Numeriques/GDN\\_pratiques\\_](http://www.archiv.umontreal.ca/service/Documents_Numeriques/GDN_pratiques_nommage.pdf) [nommage.pdf](http://www.archiv.umontreal.ca/service/Documents_Numeriques/GDN_pratiques_nommage.pdf)
- DIVISION DE LA GESTION DE DOCUMENTS ET DES ARCHIVES DE L'UNIVERSITÉ DE MONTRÉAL. (2018b). Règles de gestion des documents. Repéré à [http://www.archiv.umontreal.ca/service/regles\\_](http://www.archiv.umontreal.ca/service/regles_gestion/rdg_accueil.html) [gestion/rdg\\_accueil.html](http://www.archiv.umontreal.ca/service/regles_gestion/rdg_accueil.html)
- DIVISION DE LA GESTION DE DOCUMENTS ET DES ARCHIVES DE L'UNIVERSITÉ DE MONTRÉAL. (2018). Sécurité – Règles de gestion des documents. Repéré à [http://archiv.umontreal.ca/service/regles\\_gestion/](http://archiv.umontreal.ca/service/regles_gestion/series/rdg_securite.html) [series/rdg\\_securite.html](http://archiv.umontreal.ca/service/regles_gestion/series/rdg_securite.html)
- DUFRESNES, M.-C. et GRATTON E. (2016). Réduire les silos d'information. Bilan d'expérience au Cirque du Soleil avec la gestion électronique des documents. *Archives 46*(1), 83-100.
- MAS, S. (2011). *Classification des documents numériques dans les organismes. Impact des pratiques classificatoires personnelles sur le repérage.* Québec, Québec : Presses de l'Université du Québec.
- OFFICE QUÉBÉCOIS DE LA LANGUE FRANÇAISE. (2009). Stockage en réseau NAS. Définition. Repéré à [http://www.granddictionnaire.com/](http://www.granddictionnaire.com/ficheOqlf.aspx?Id_Fiche=8361452) [ficheOqlf.aspx?Id\\_Fiche=8361452](http://www.granddictionnaire.com/ficheOqlf.aspx?Id_Fiche=8361452)
- OFFICE QUÉBÉCOIS DE LA LANGUE FRANÇAISE. (2019). Réseau privé virtuel. Définition. Repéré à [http://www.granddictionnaire.com/](http://www.granddictionnaire.com/ficheOqlf.aspx?Id_Fiche=8389993) [ficheOqlf.aspx?Id\\_Fiche=8389993](http://www.granddictionnaire.com/ficheOqlf.aspx?Id_Fiche=8389993)
- PROJECT MANAGEMENT INSTITUTE. (2017). *Guide du corpus des connaissances en mangement de projet. Guide PMBOK*. Newtown Square, PA: Projet Management Institute. 6<sup>e</sup> édition.
- SECRÉTARIAT DU CONSEIL DU TRÉSOR. GOUVERNEMENT DU QUÉBEC. (2016a). Pratique recommandée en sécurité de l'information PR-057. Guide de catégorisation de l'information. Version 2.1. Repéré à [https://](https://www.tresor.gouv.qc.ca/fileadmin/PDF/ressources_informationnelles/securite_information/categorisation_information.pdf) www.tresor.gouv.gc.ca/fileadmin/PDF/ressources\_informationnelles/ [securite\\_information/categorisation\\_information.pdf](https://www.tresor.gouv.qc.ca/fileadmin/PDF/ressources_informationnelles/securite_information/categorisation_information.pdf)
- SECRÉTARIAT DU CONSEIL DU TRÉSOR. GOUVERNEMENT DU QUÉBEC. (2016b). Volet Infrastructures. Énoncés d'orientation en infonuagique. Architecture d'entreprise gouvernementale 3.2. Repéré à [https://](https://www.tresor.gouv.qc.ca/fileadmin/PDF/ressources_informationnelles/architecture_entreprise_gouvernementale/AEG_3_2/Enonces_orientation_infonuagique.pdf) www.tresor.gouv.gc.ca/fileadmin/PDF/ressources\_informationnelles/ architecture\_entreprise\_gouvernementale/AEG\_3\_2/Enonces [orientation\\_infonuagique.pdf](https://www.tresor.gouv.qc.ca/fileadmin/PDF/ressources_informationnelles/architecture_entreprise_gouvernementale/AEG_3_2/Enonces_orientation_infonuagique.pdf)
- SECRÉTARIAT DU CONSEIL DU TRÉSOR. GOUVERNEMENT DU QUÉBEC. (2019). Stratégie de transformation numérique gouvernementale 2019-2023. Repéré à [https://www.tresor.gouv.qc.ca/fileadmin/PDF/](https://www.tresor.gouv.qc.ca/fileadmin/PDF/ressources_informationnelles/Strategie_TNG.pdf) [ressources\\_informationnelles/Strategie\\_TNG.pdf](https://www.tresor.gouv.qc.ca/fileadmin/PDF/ressources_informationnelles/Strategie_TNG.pdf)
- SECRÉTARIAT GÉNÉRAL DE L'UNIVERSITÉ DE MONTRÉAL. (2018). Règlements, directives, politiques et procédures. Repéré à [https://](https://secretariatgeneral.umontreal.ca/documents-officiels/reglements-et-politiques/) [secretariatgeneral.umontreal.ca/documents-officiels/reglements-et](https://secretariatgeneral.umontreal.ca/documents-officiels/reglements-et-politiques/)[politiques/](https://secretariatgeneral.umontreal.ca/documents-officiels/reglements-et-politiques/)

SERVICE DES ARCHIVES DE L'UNIVERSITÉ DE MONTRÉAL. (1995). *Guide de gestion des archives informatiques de l'Université de Montréal. Volet bureautique (environnements IBM et Macintosh)*. Montréal, Québec : Service des archives de l'Université de Montréal, publication nº 103.

UNIVERSITÉ DE MONTRÉAL. (2016). Planification stratégique 2016 2021. Repéré à [https://transformation.umontreal.ca/wp-content/](https://transformation.umontreal.ca/wp-content/uploads/2017/02/2016-A0021-0583e-244-amende_Planification-strategique_AU.pdf) [uploads/2017/02/2016-A0021-0583e-244-amende\\_Planification](https://transformation.umontreal.ca/wp-content/uploads/2017/02/2016-A0021-0583e-244-amende_Planification-strategique_AU.pdf)[strategique\\_AU.pdf](https://transformation.umontreal.ca/wp-content/uploads/2017/02/2016-A0021-0583e-244-amende_Planification-strategique_AU.pdf)